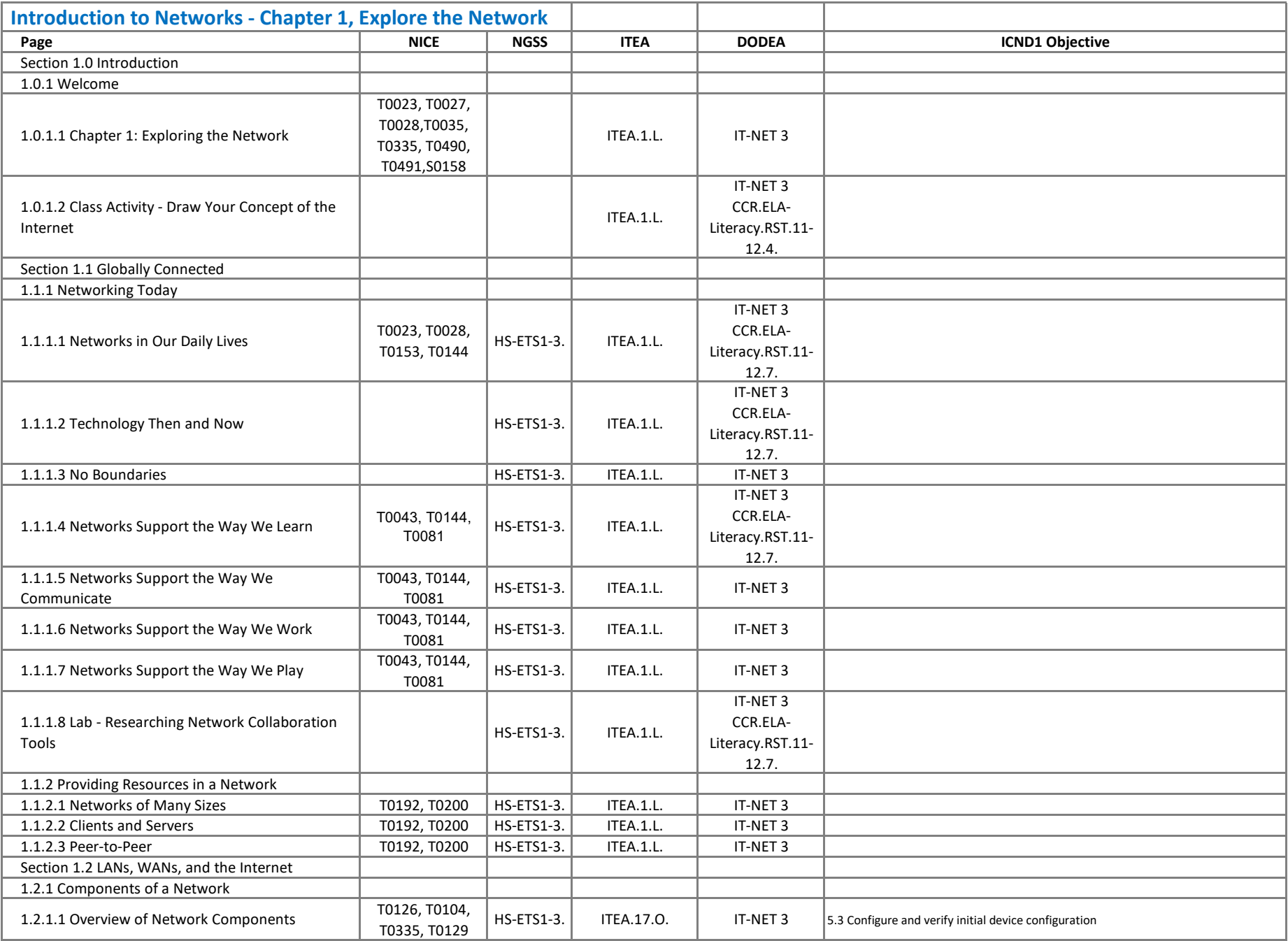

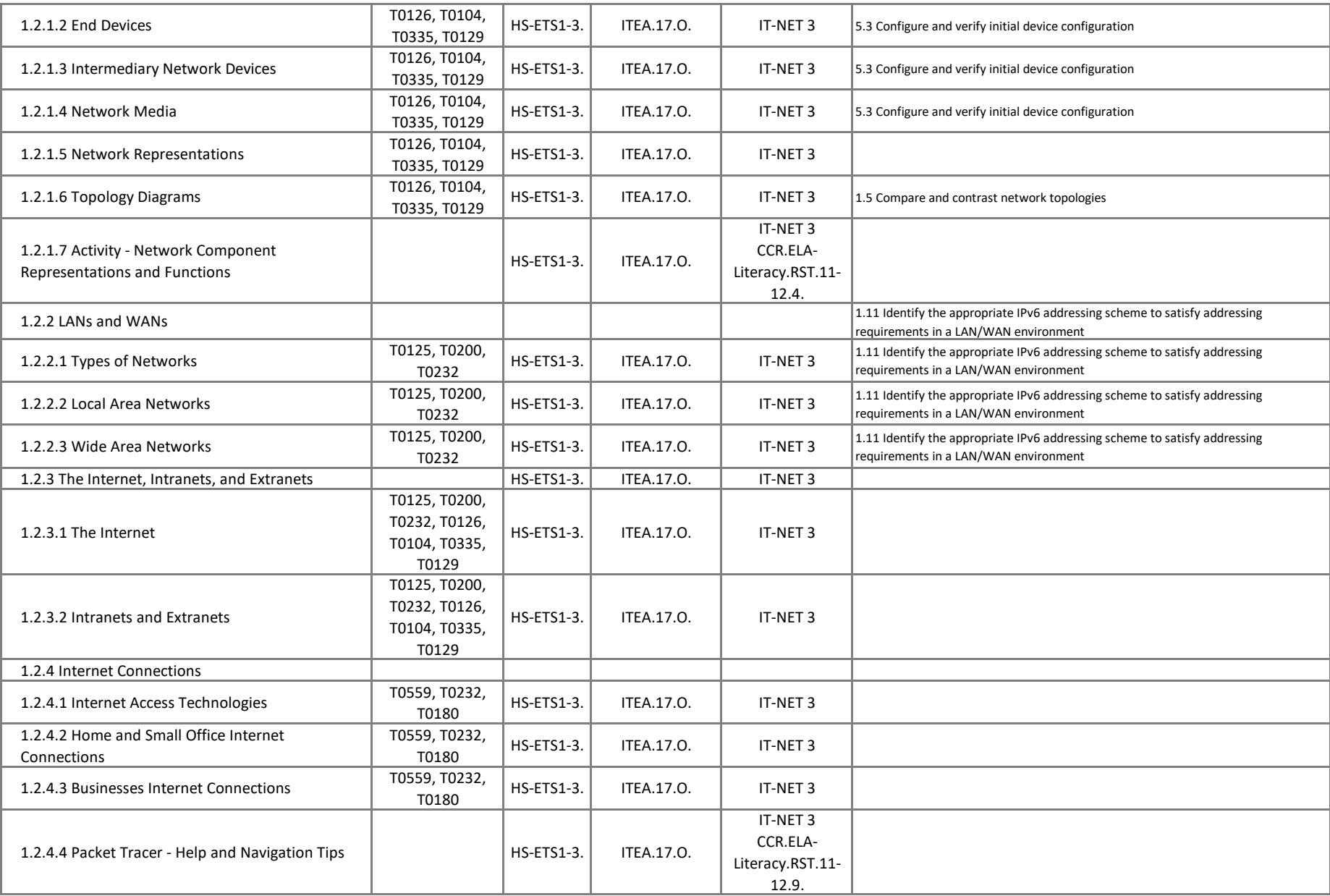

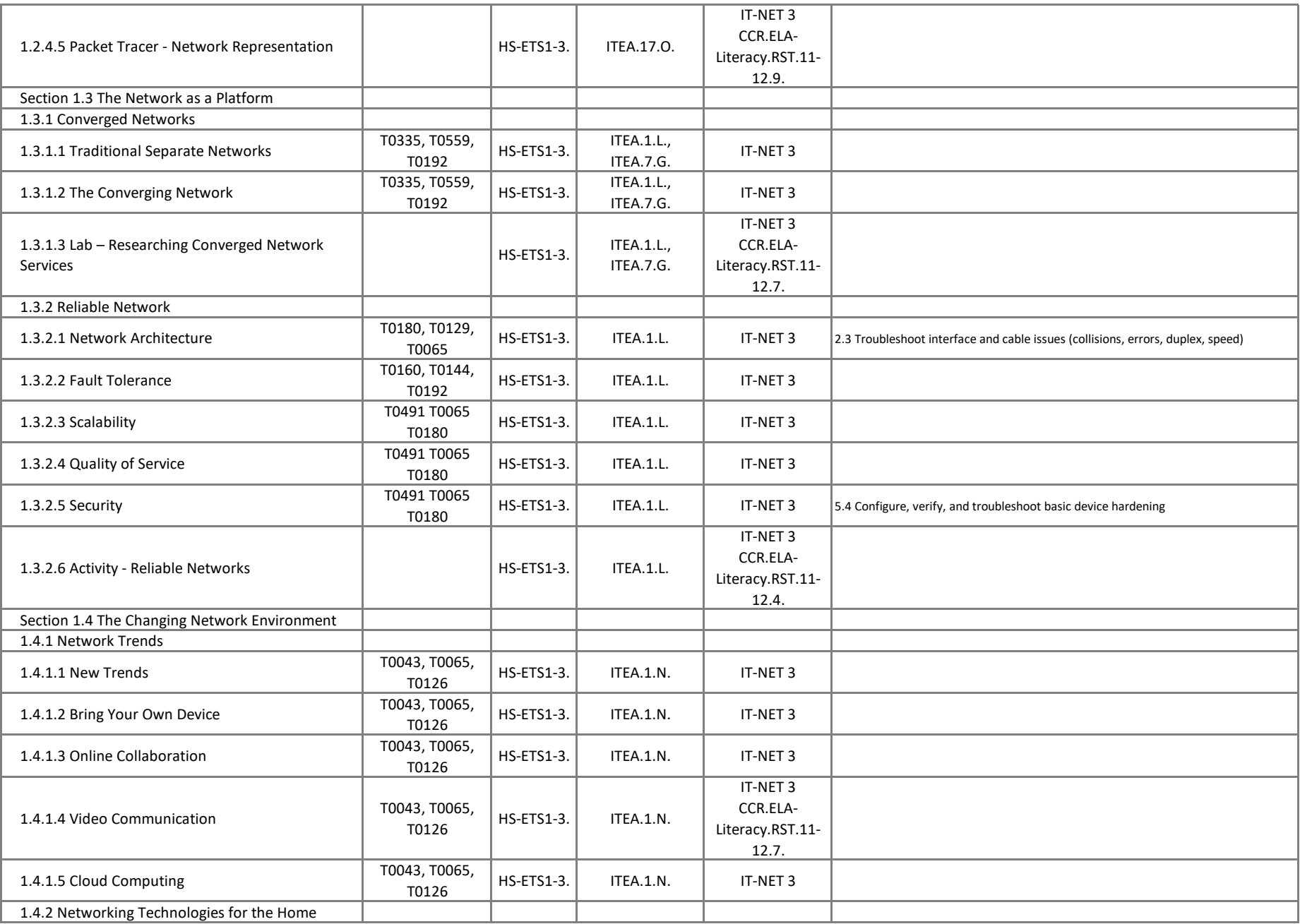

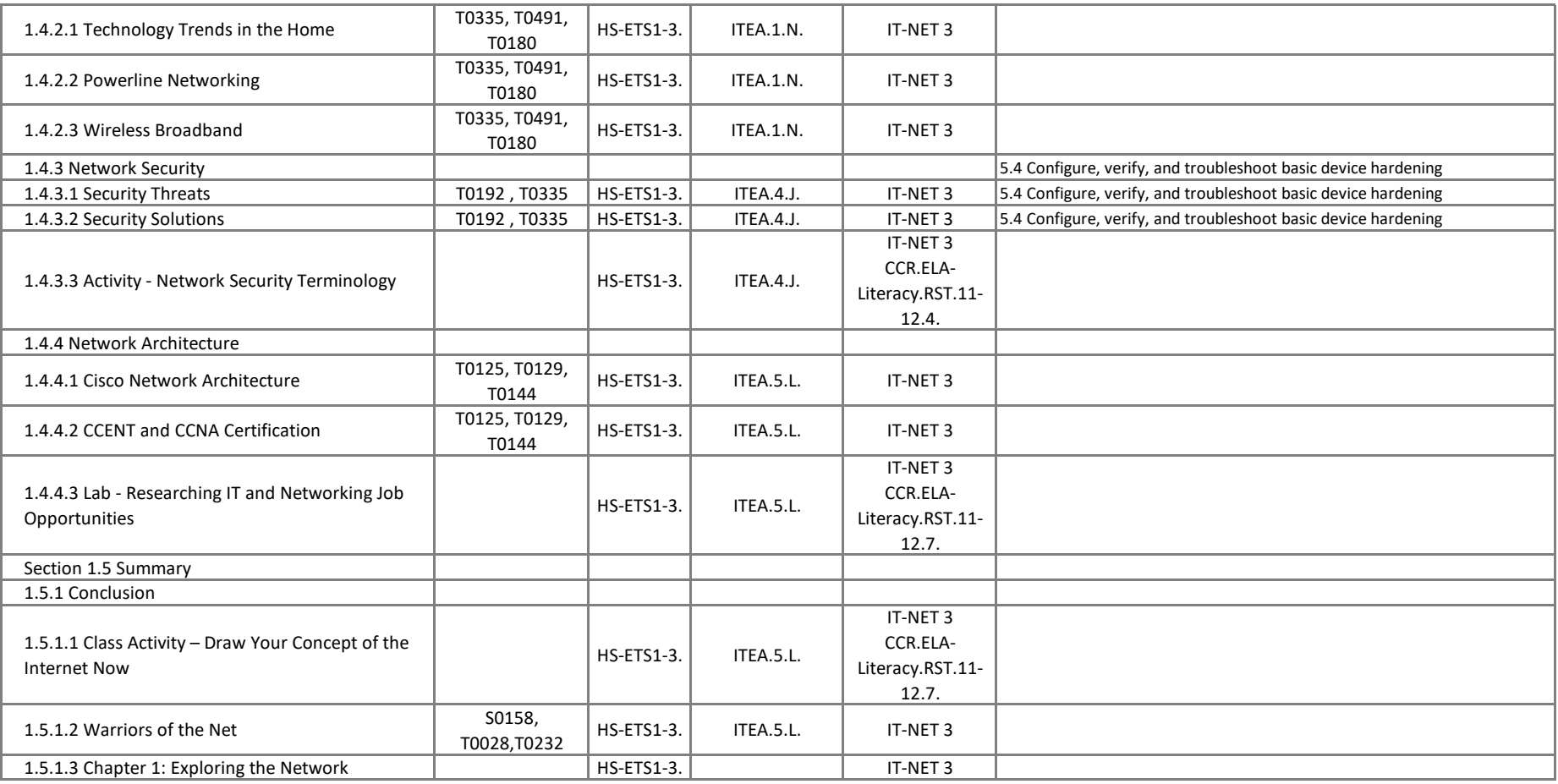

#### **Introduction to Networks - Chapter 2, Configuring a Network Operating System**

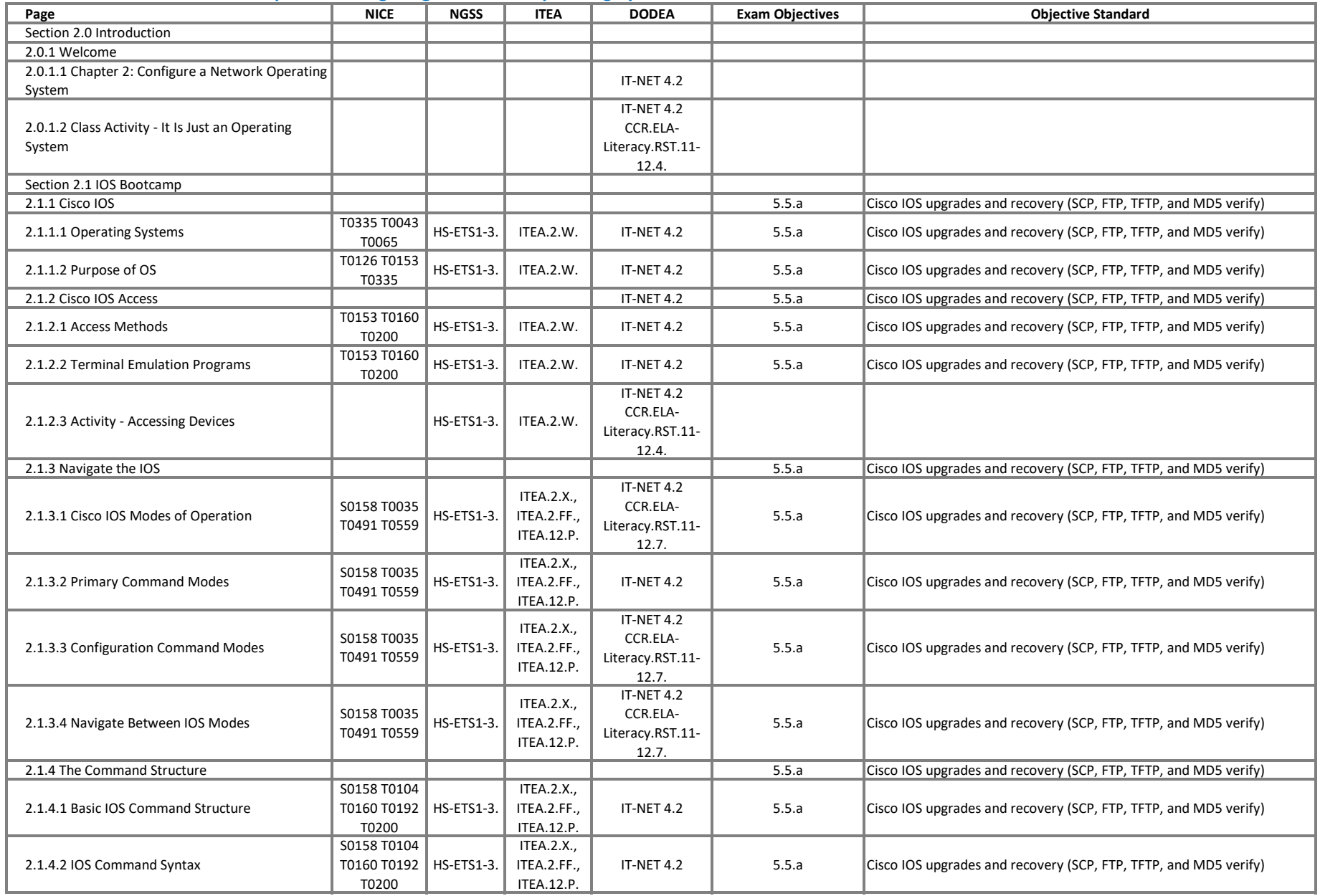

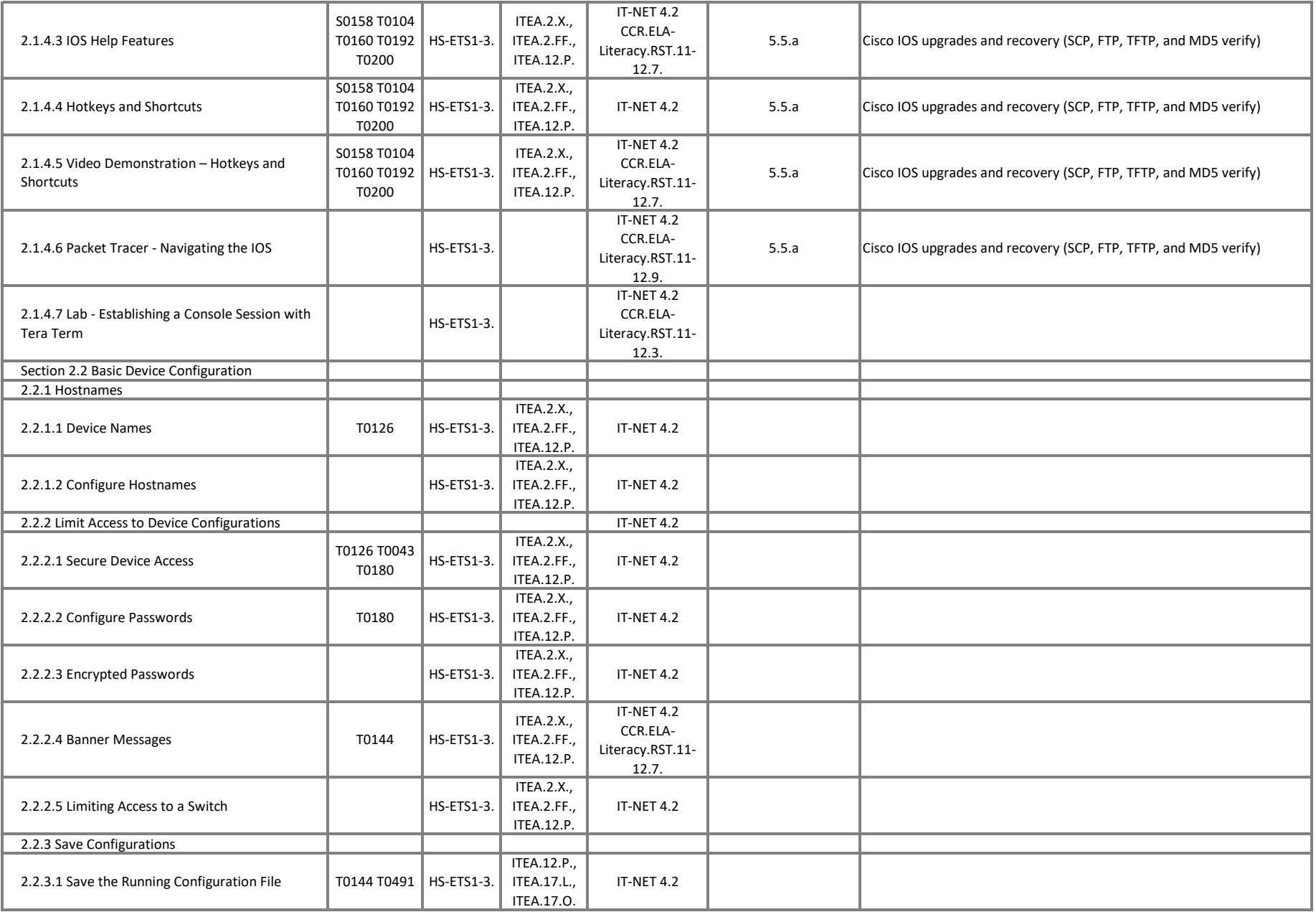

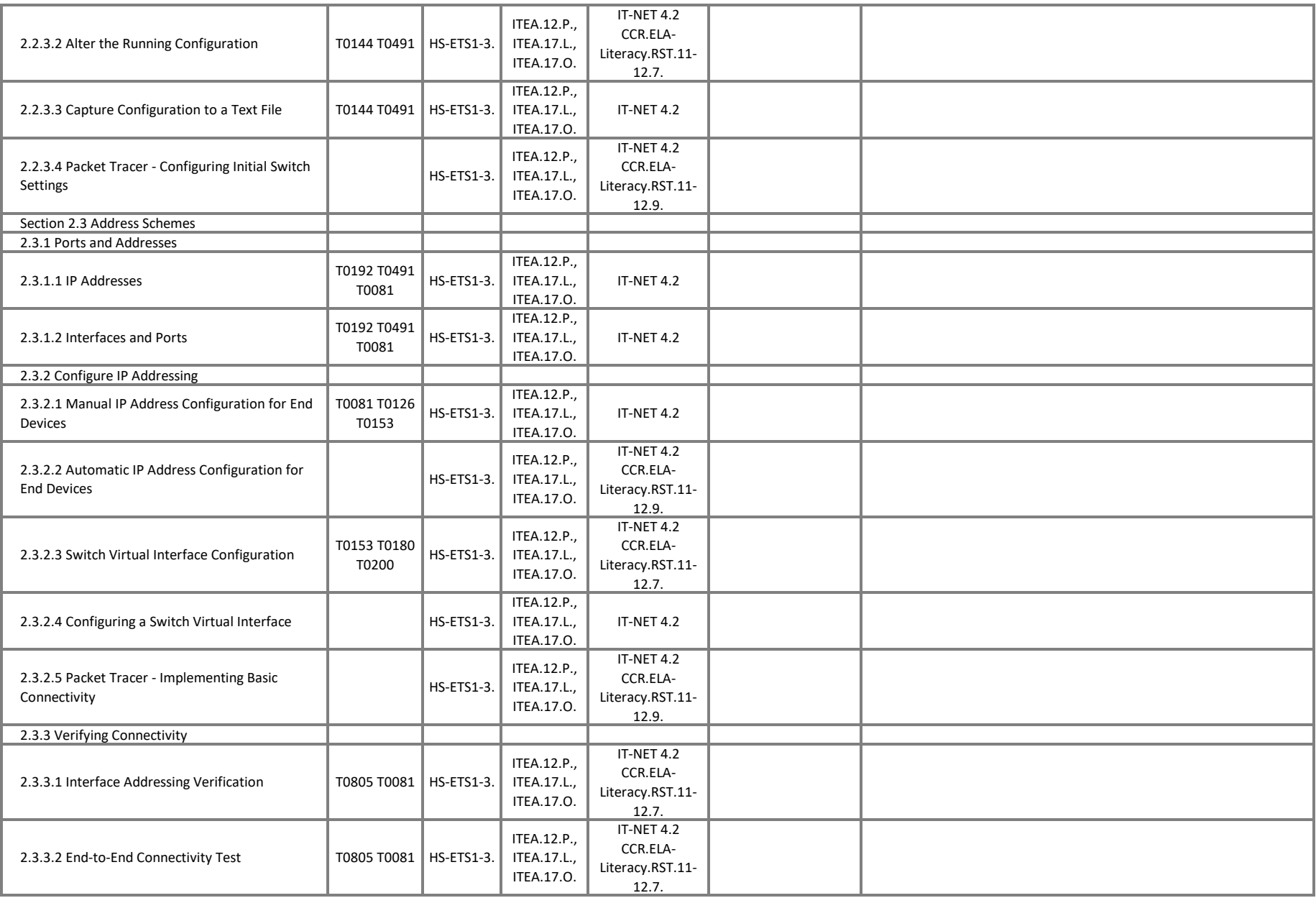

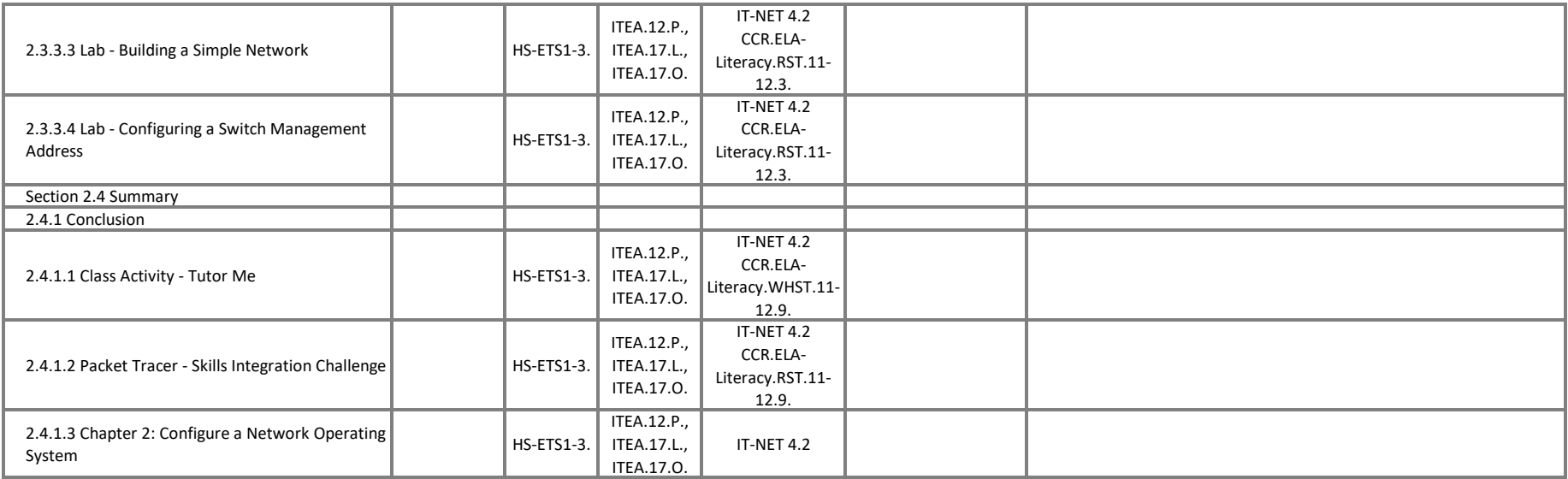

## **Introduction to Networks - Chapter 3, Network Protocols and Communications**

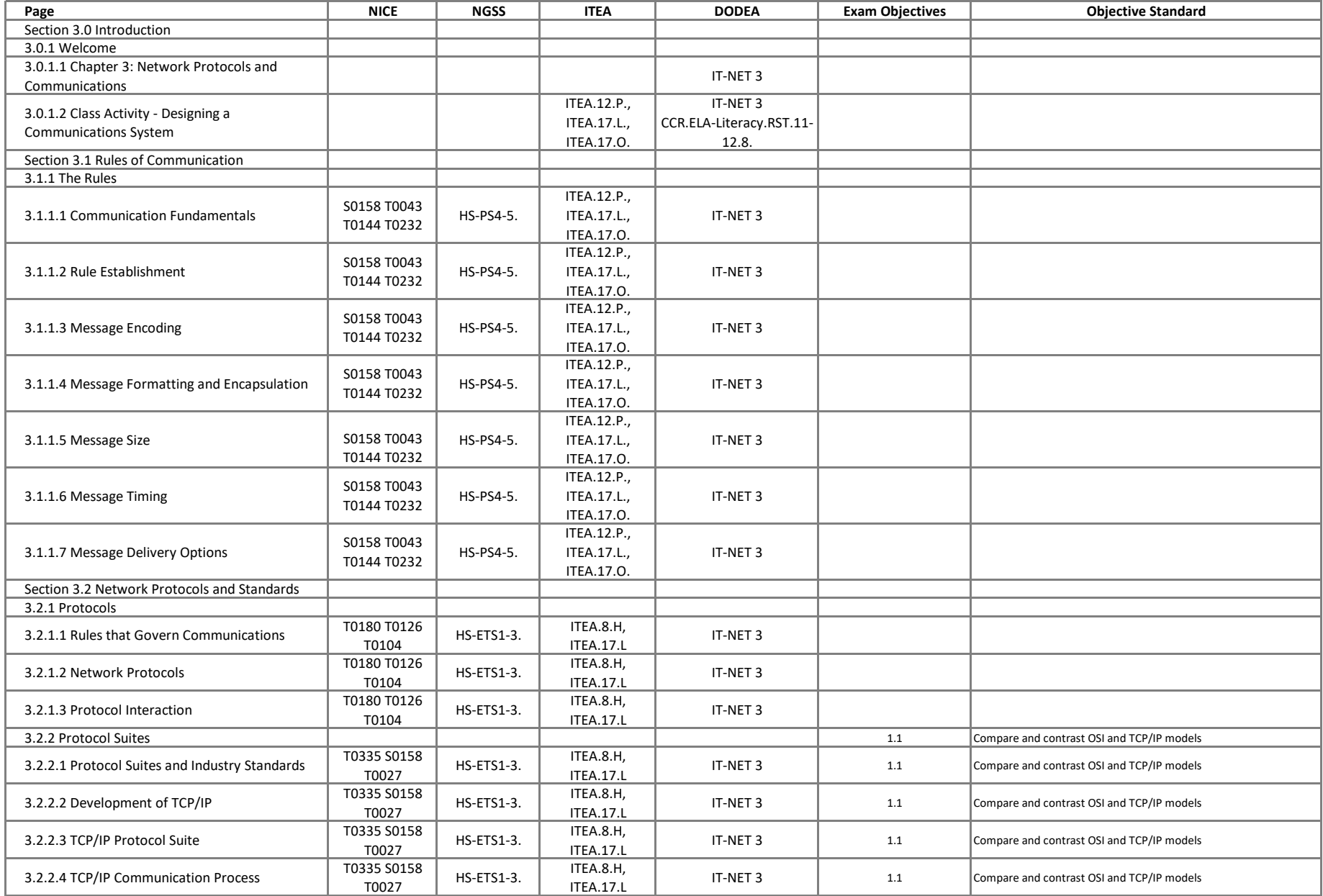

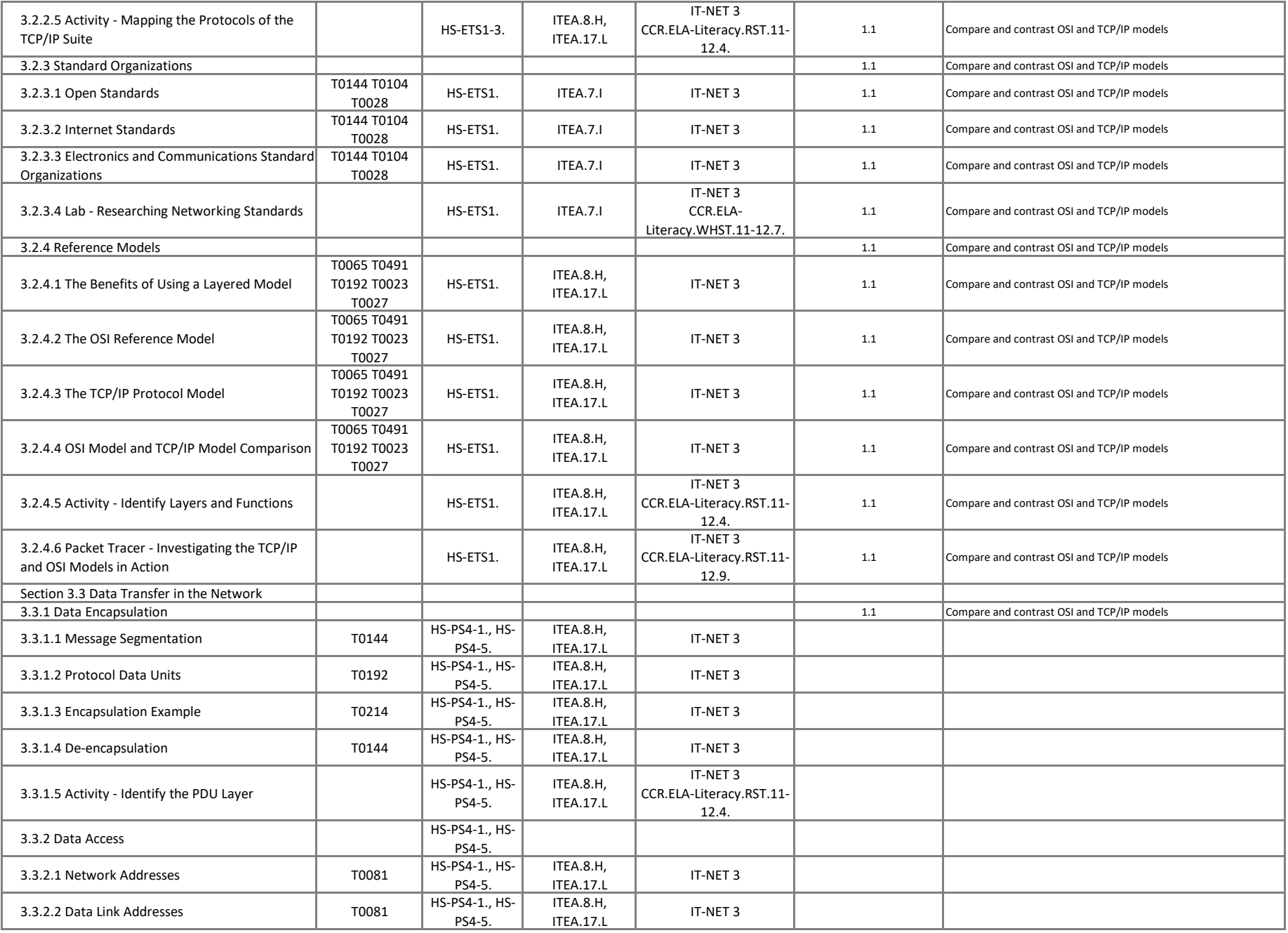

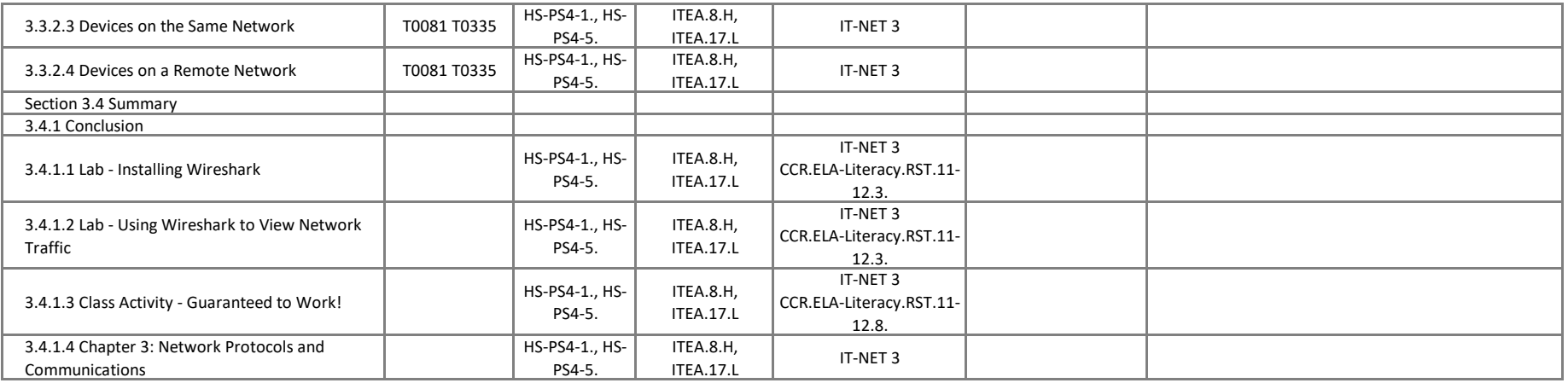

## **Introduction to Networks - Chapter 4, Network Access**

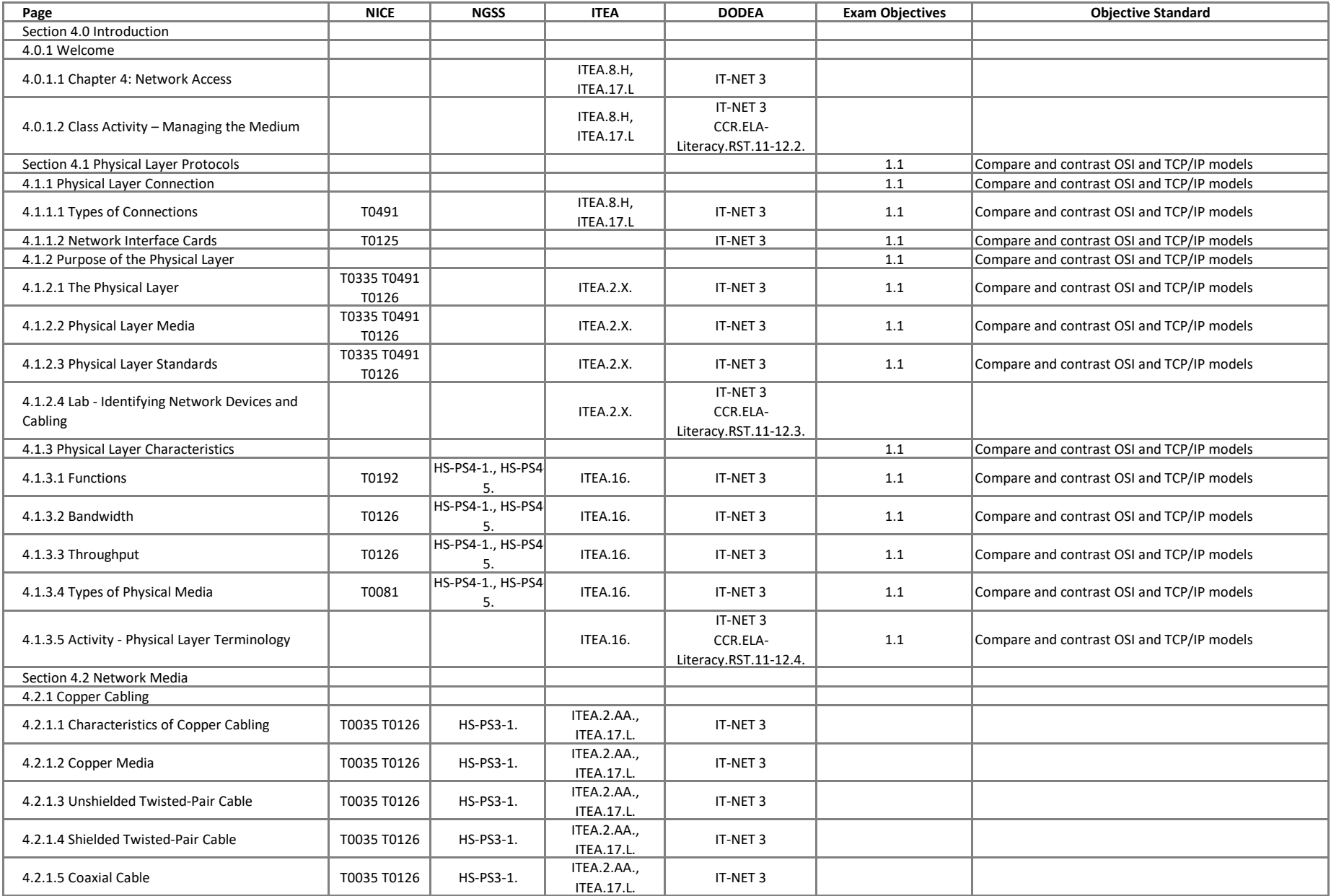

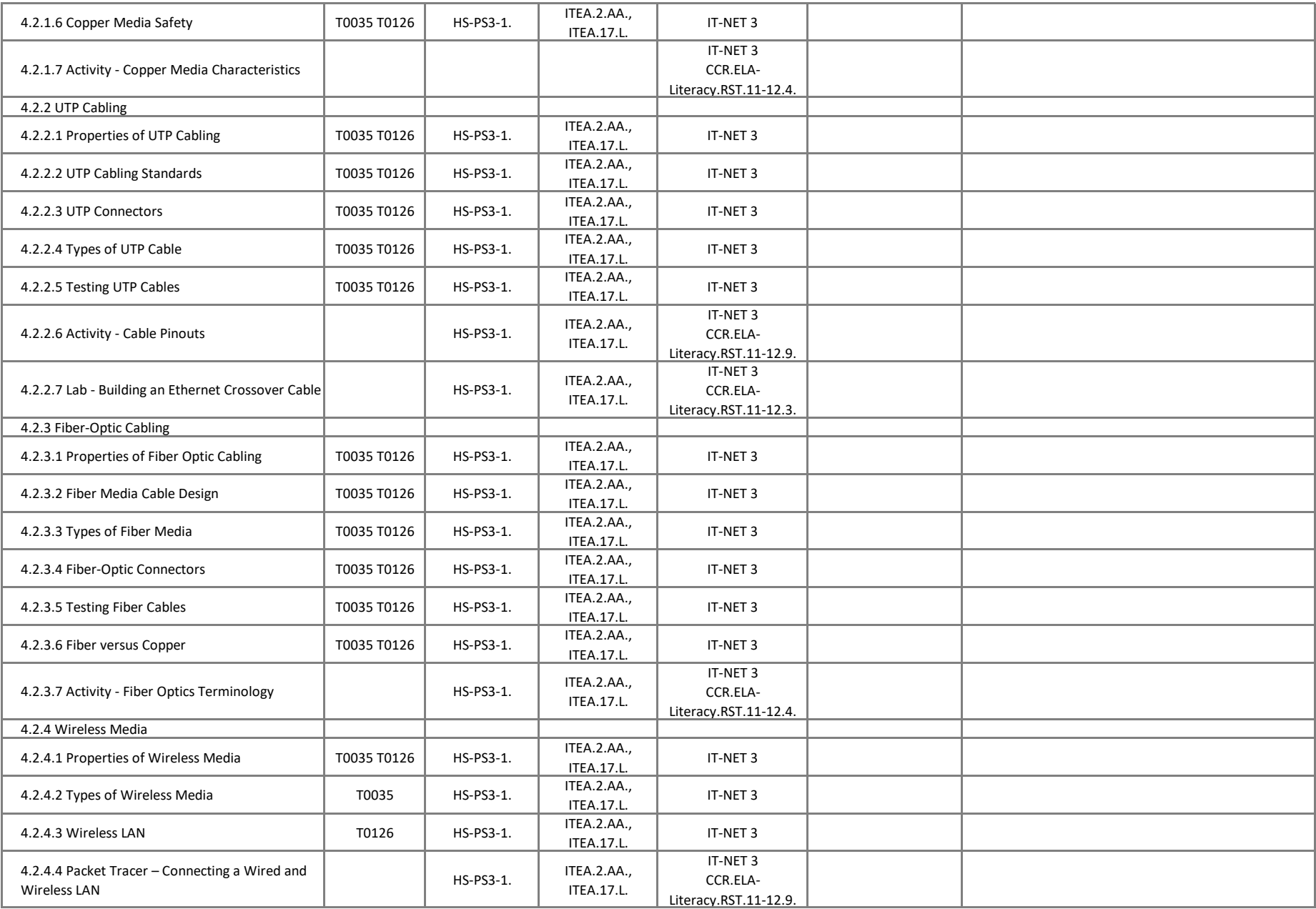

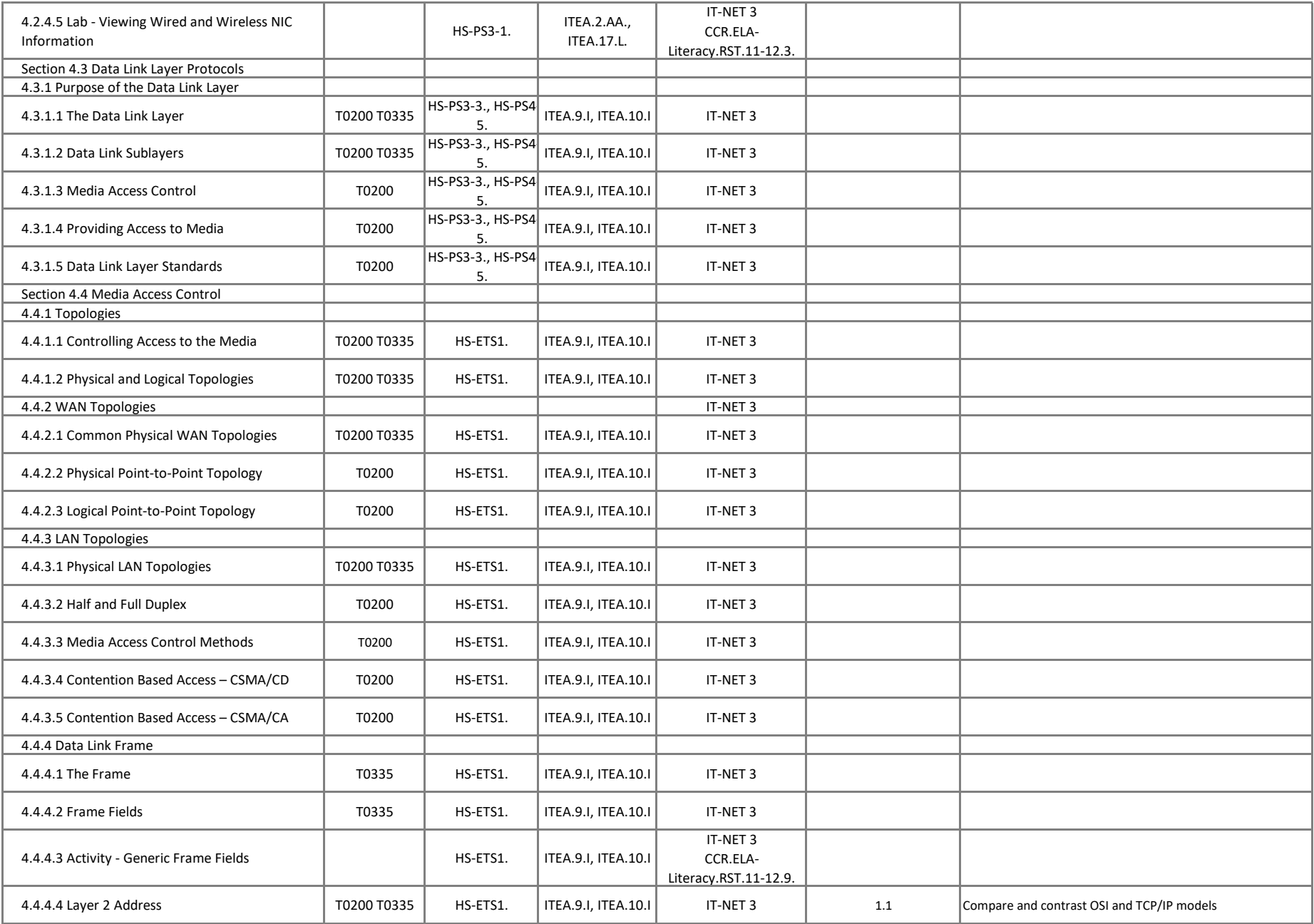

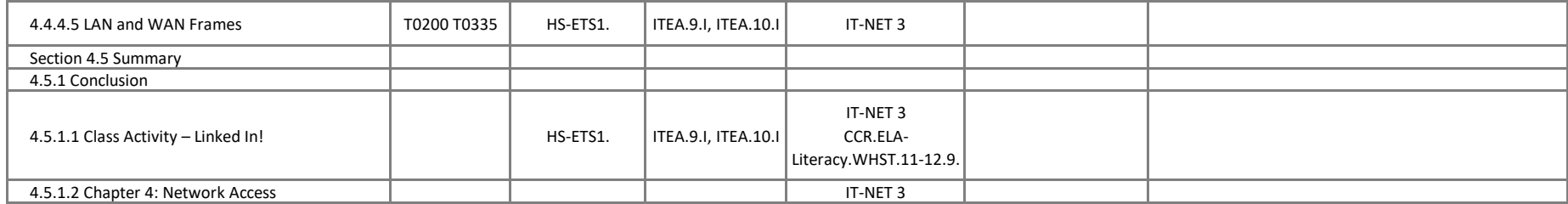

#### **Introduction to Networks - Chapter 5, Ethernet**

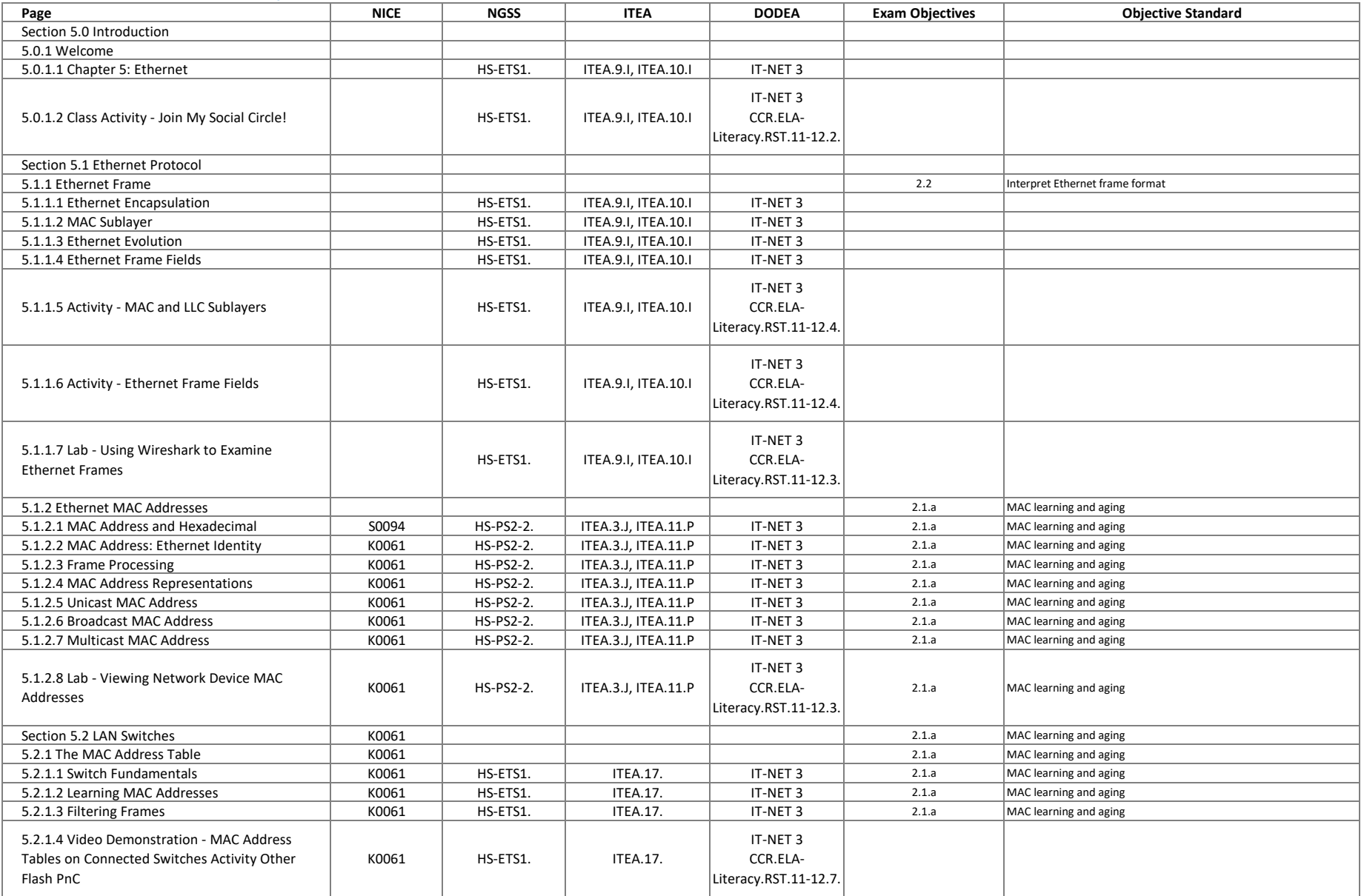

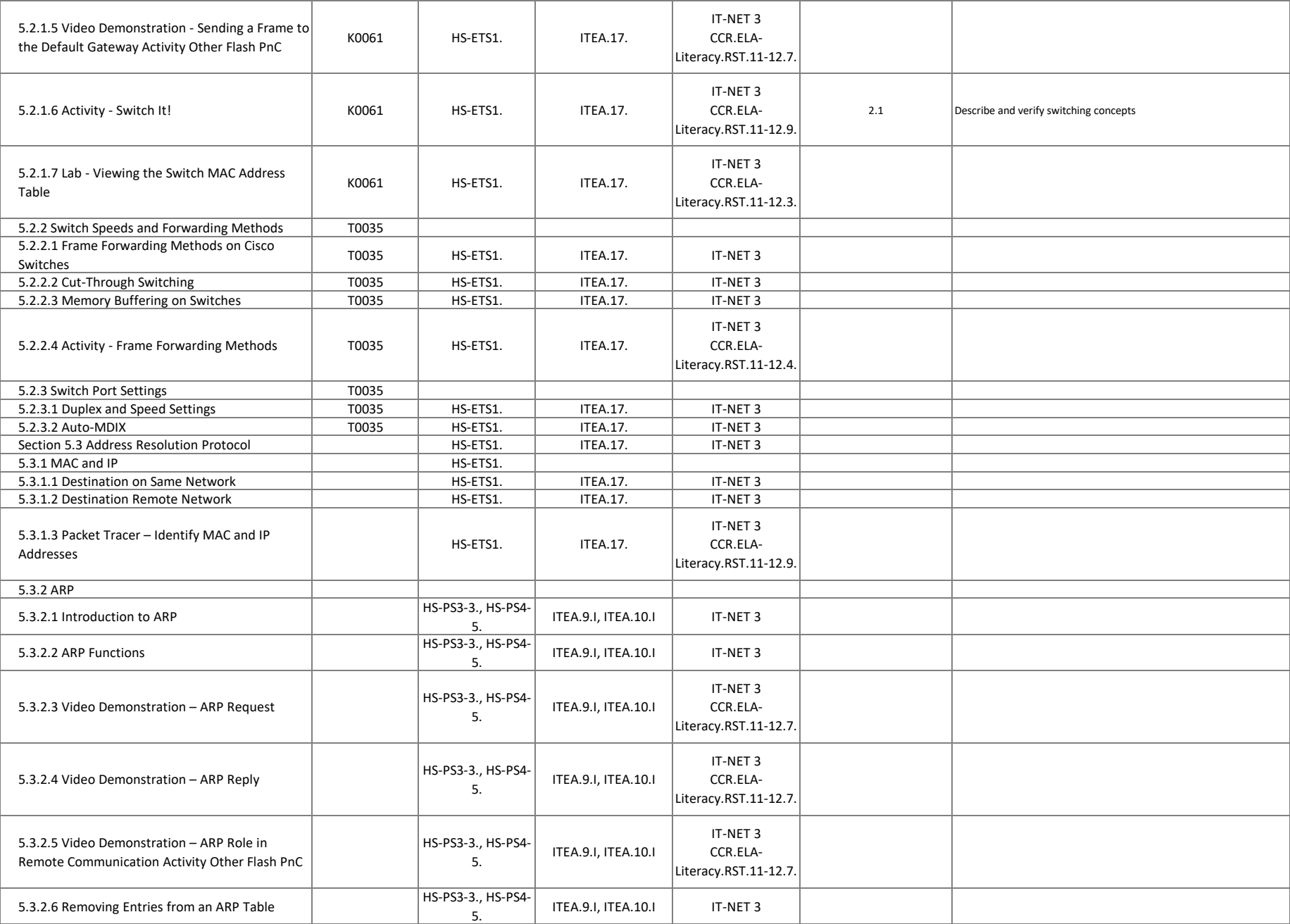

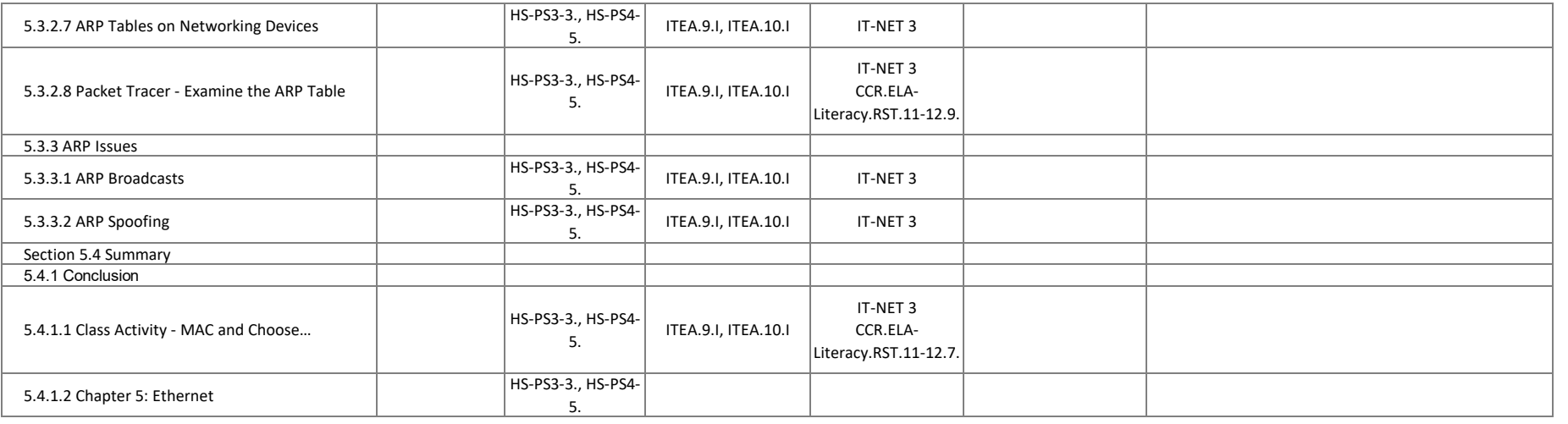

#### **Introduction to Networks - Chapter 6, Network Layer**

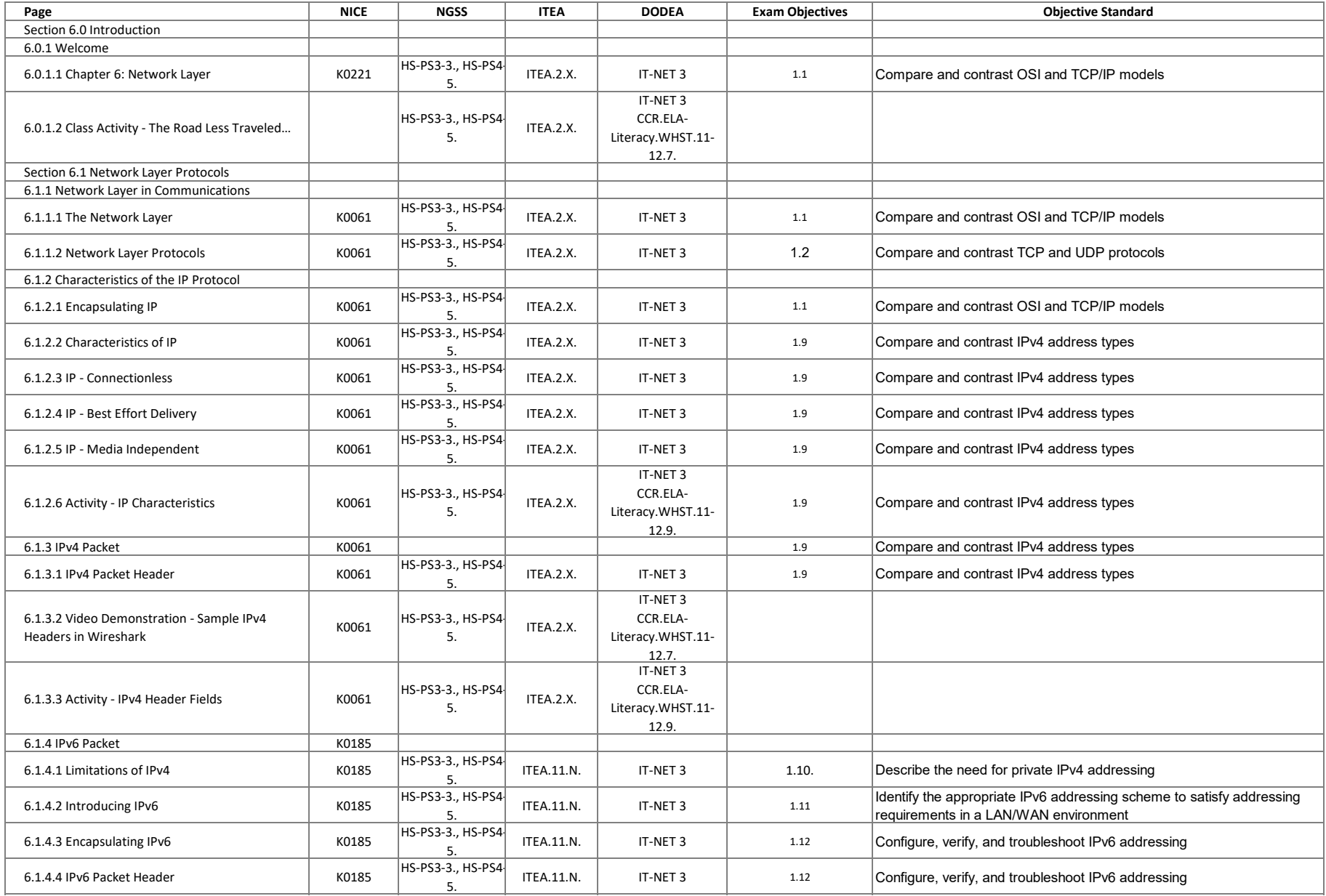

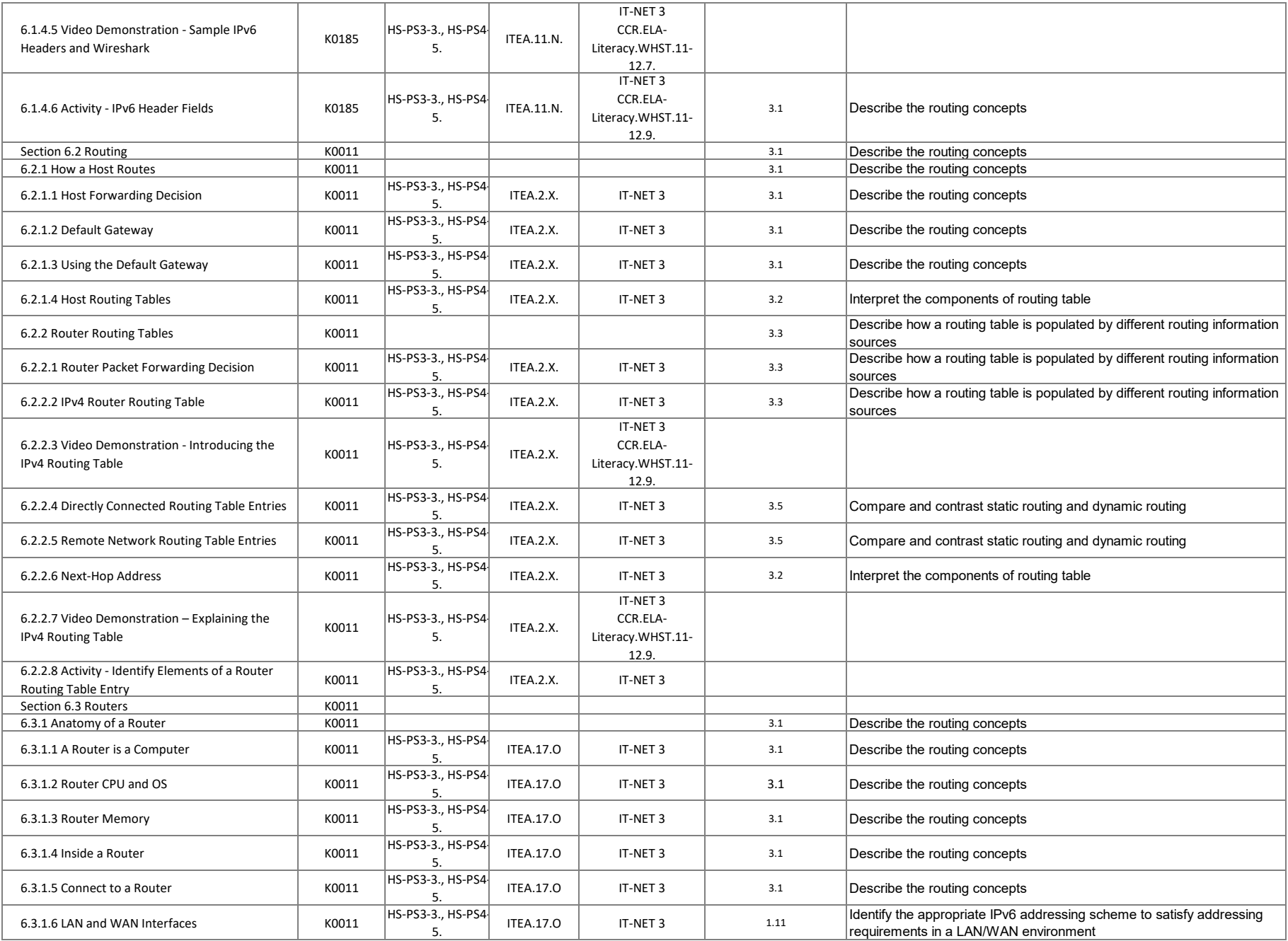

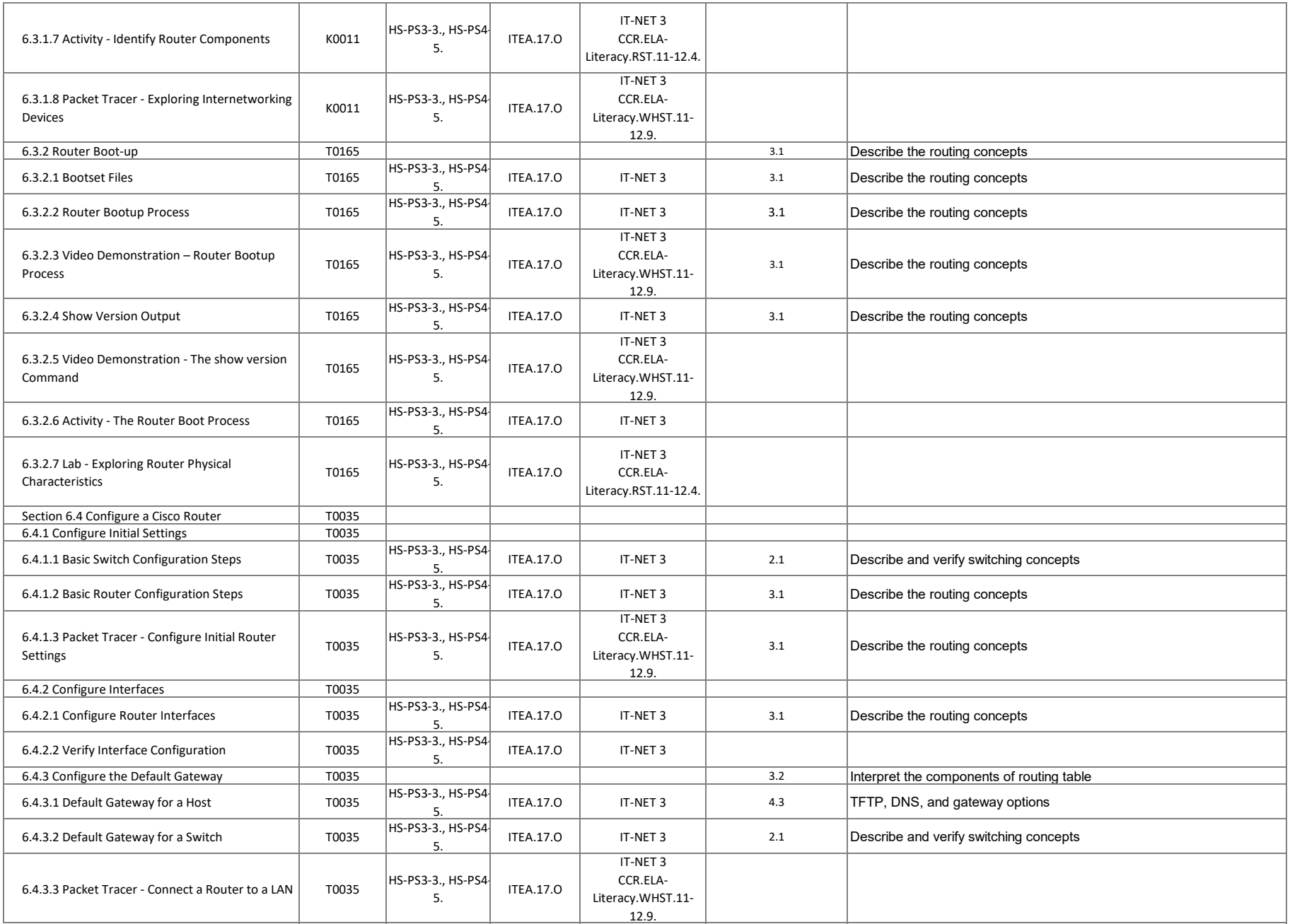

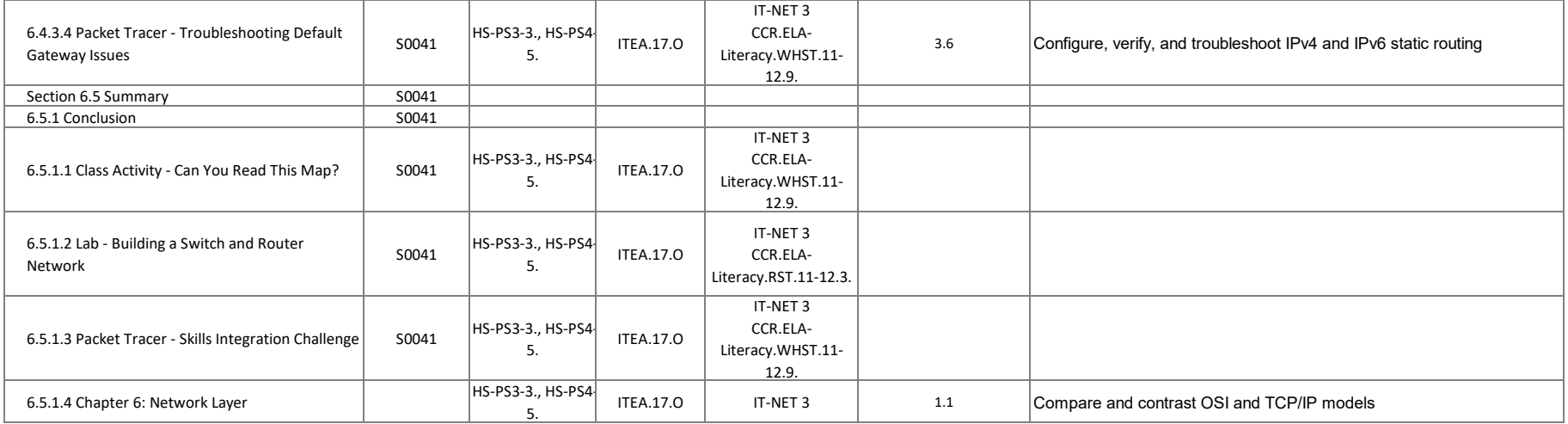

## **Introduction to Networks - Chapter 7, IP Addressing**

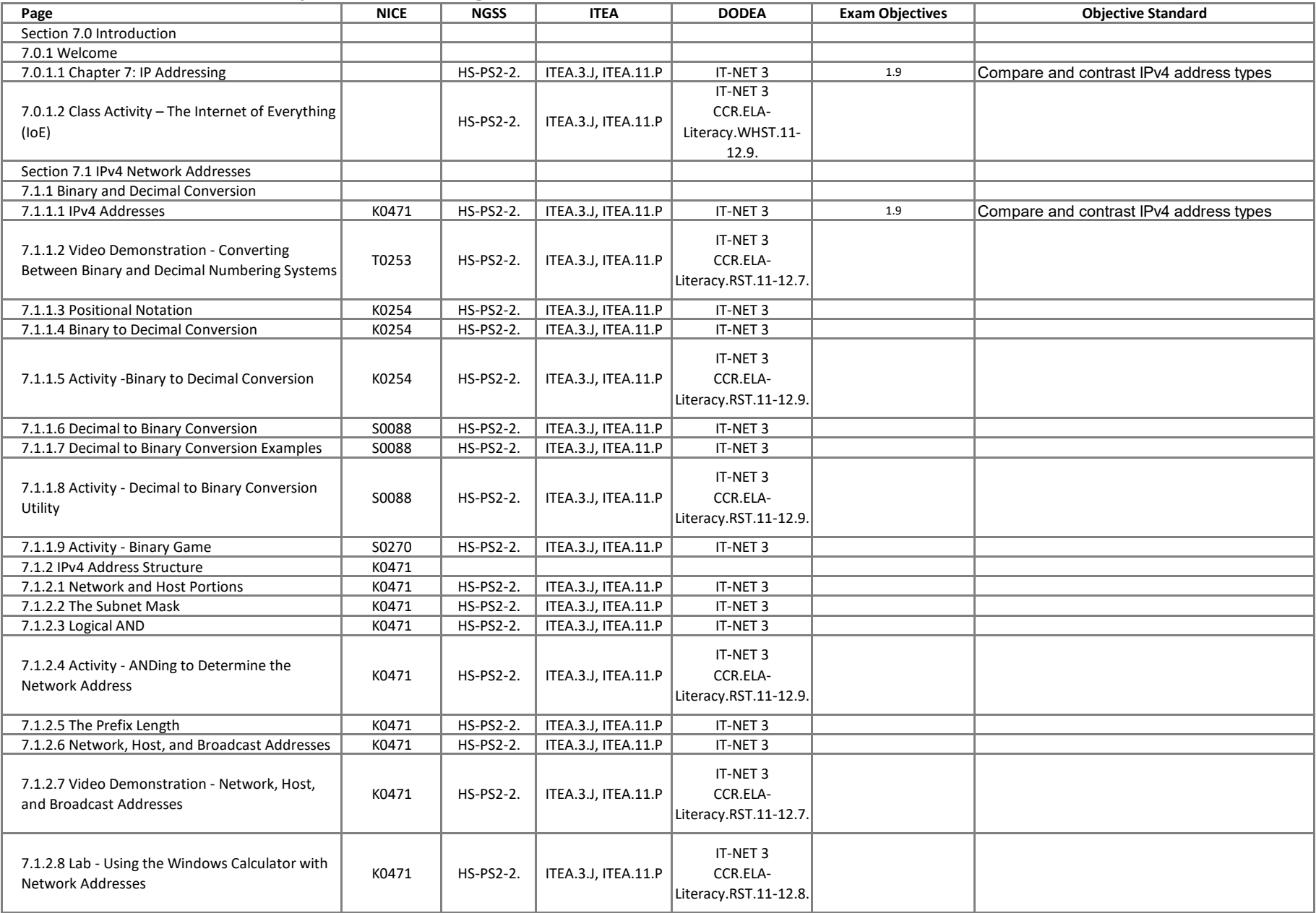

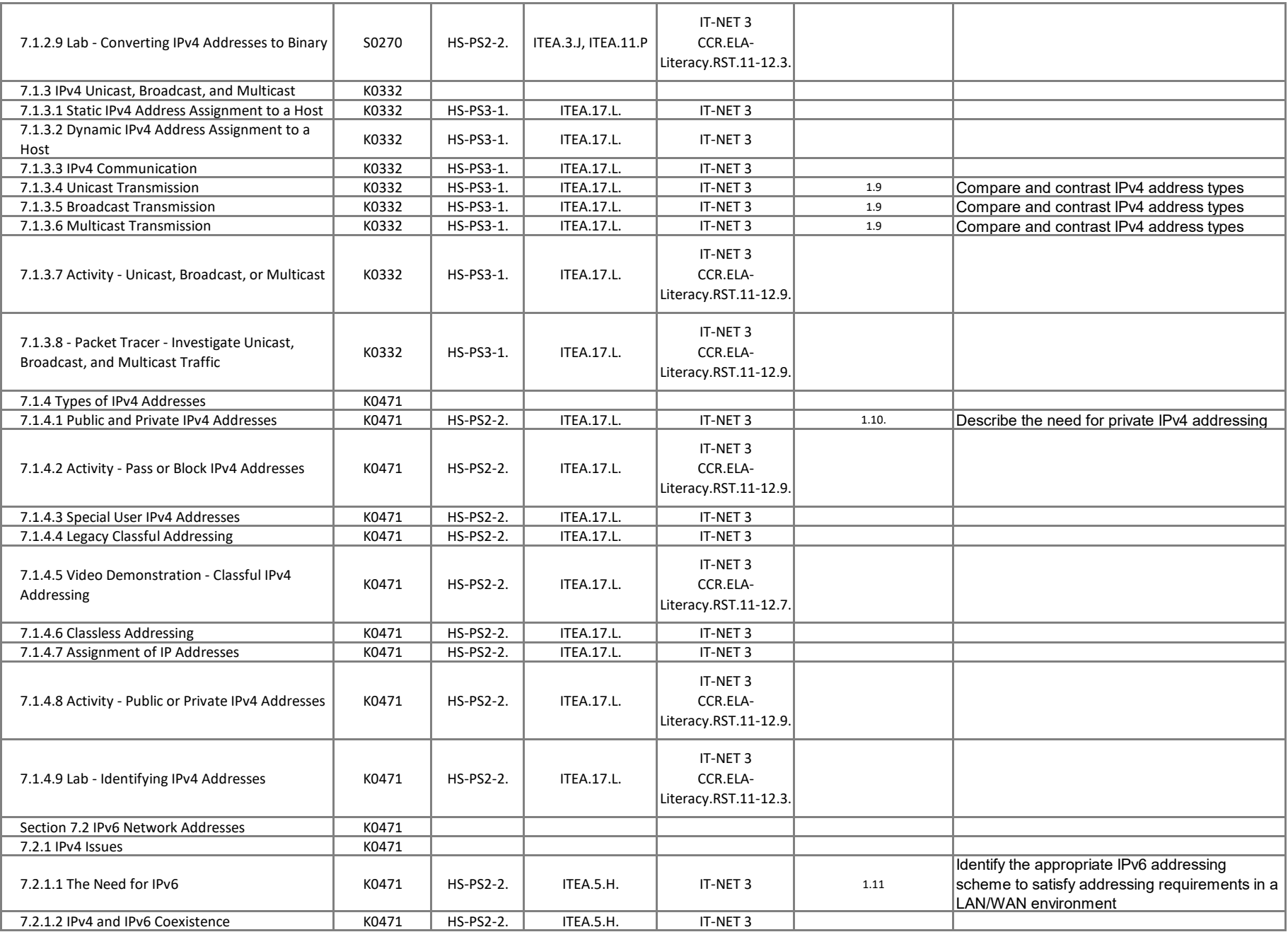

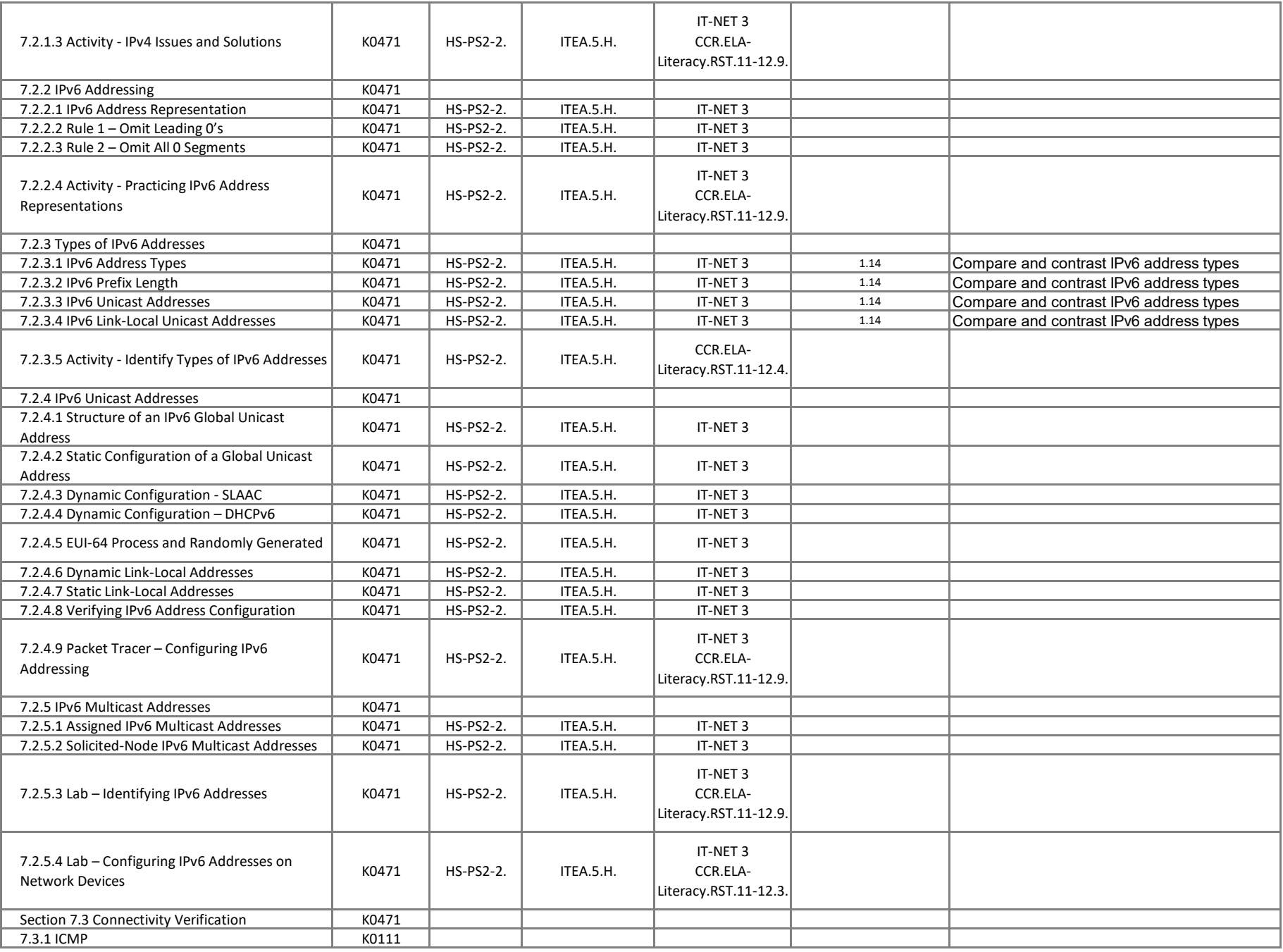

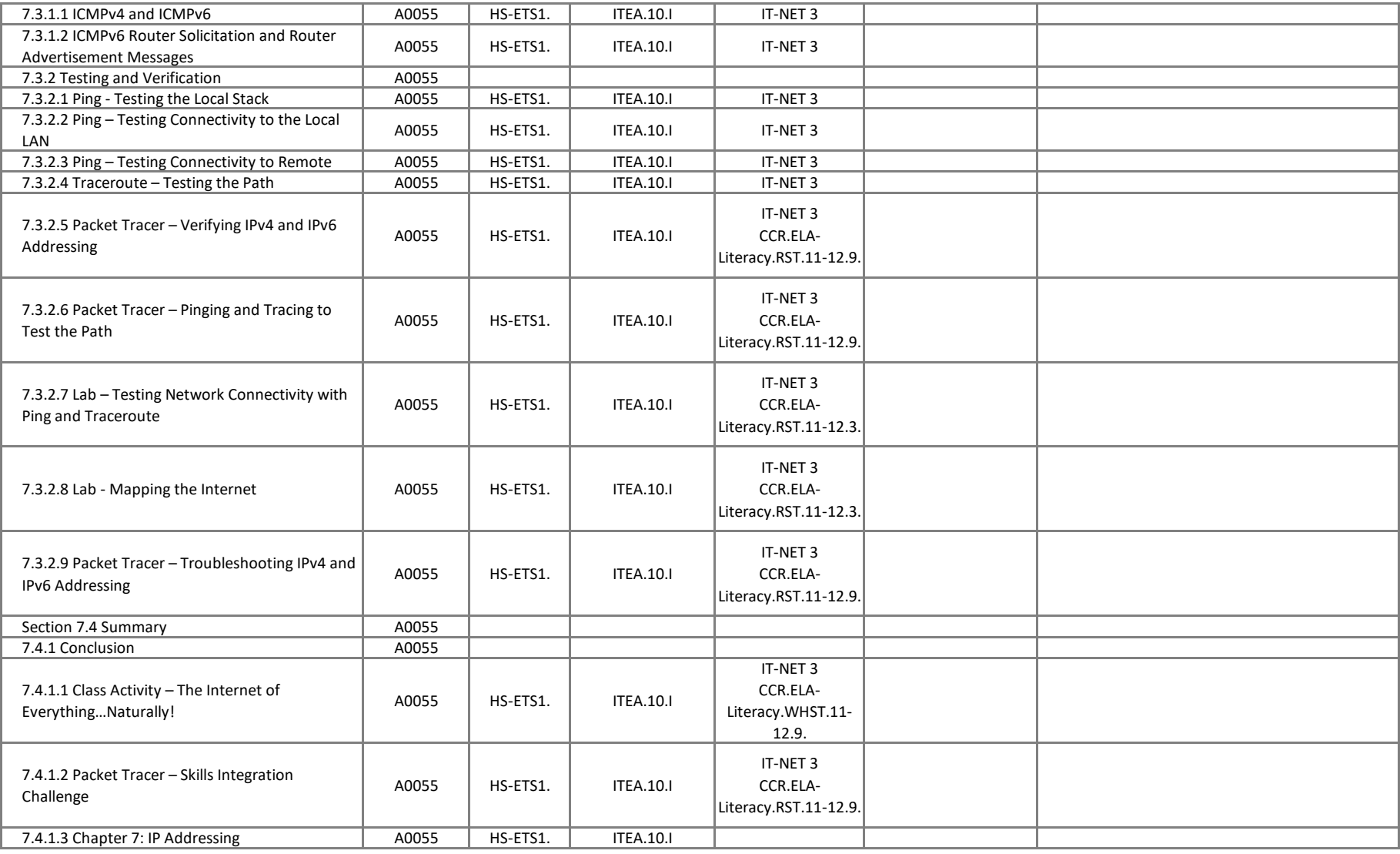

## **Introduction to Networks - Chapter 8, Subnetting IP Networks**

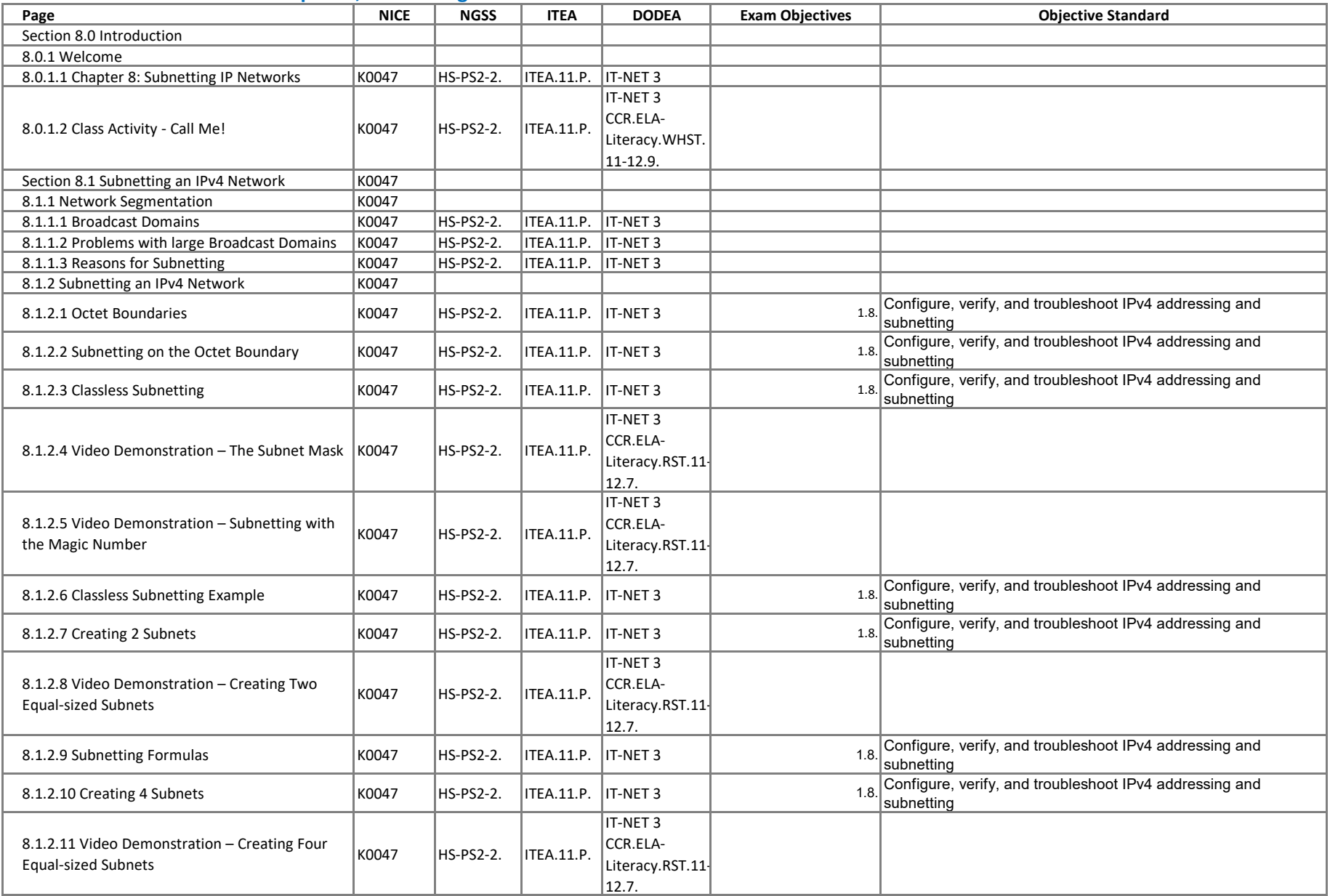

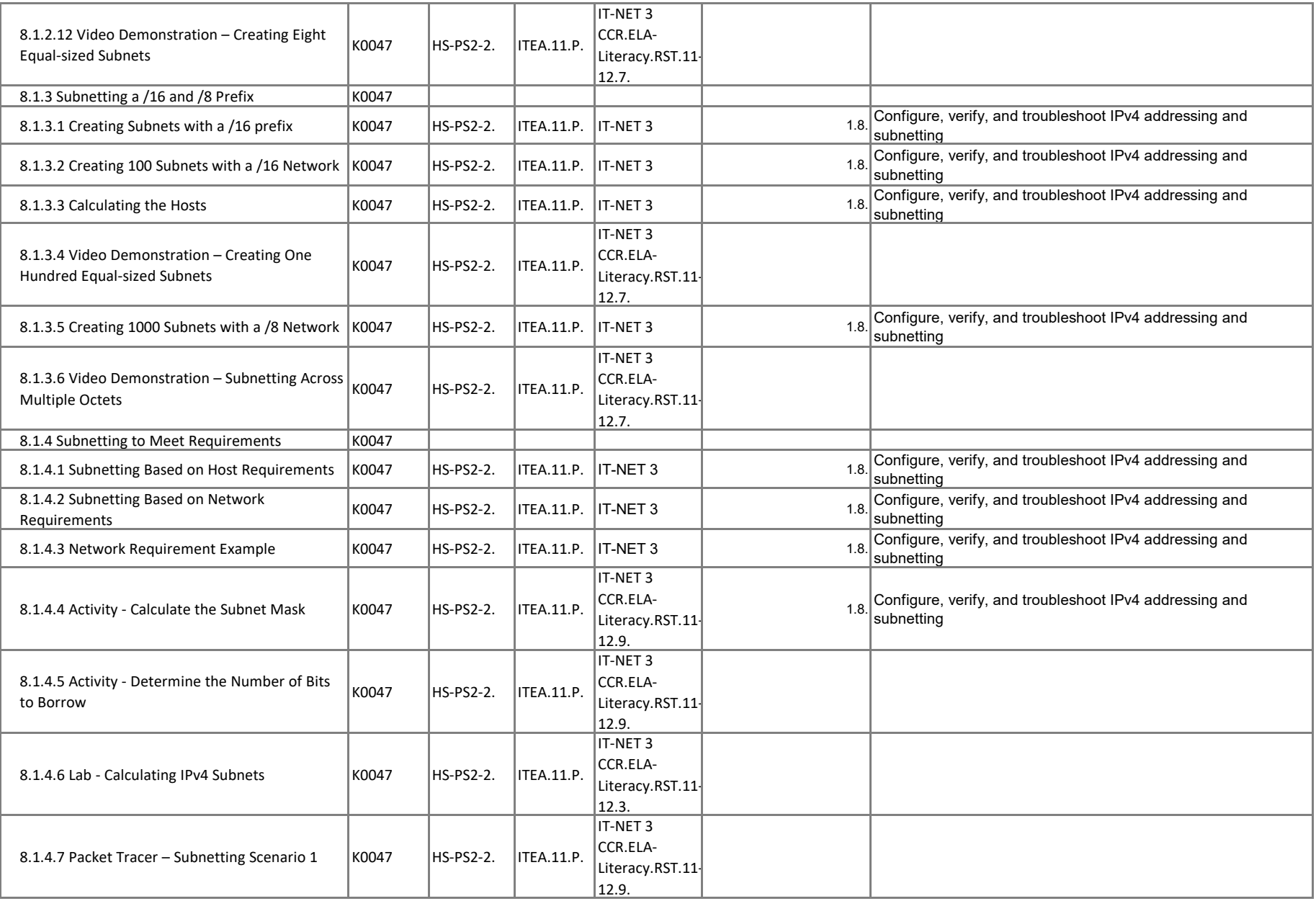

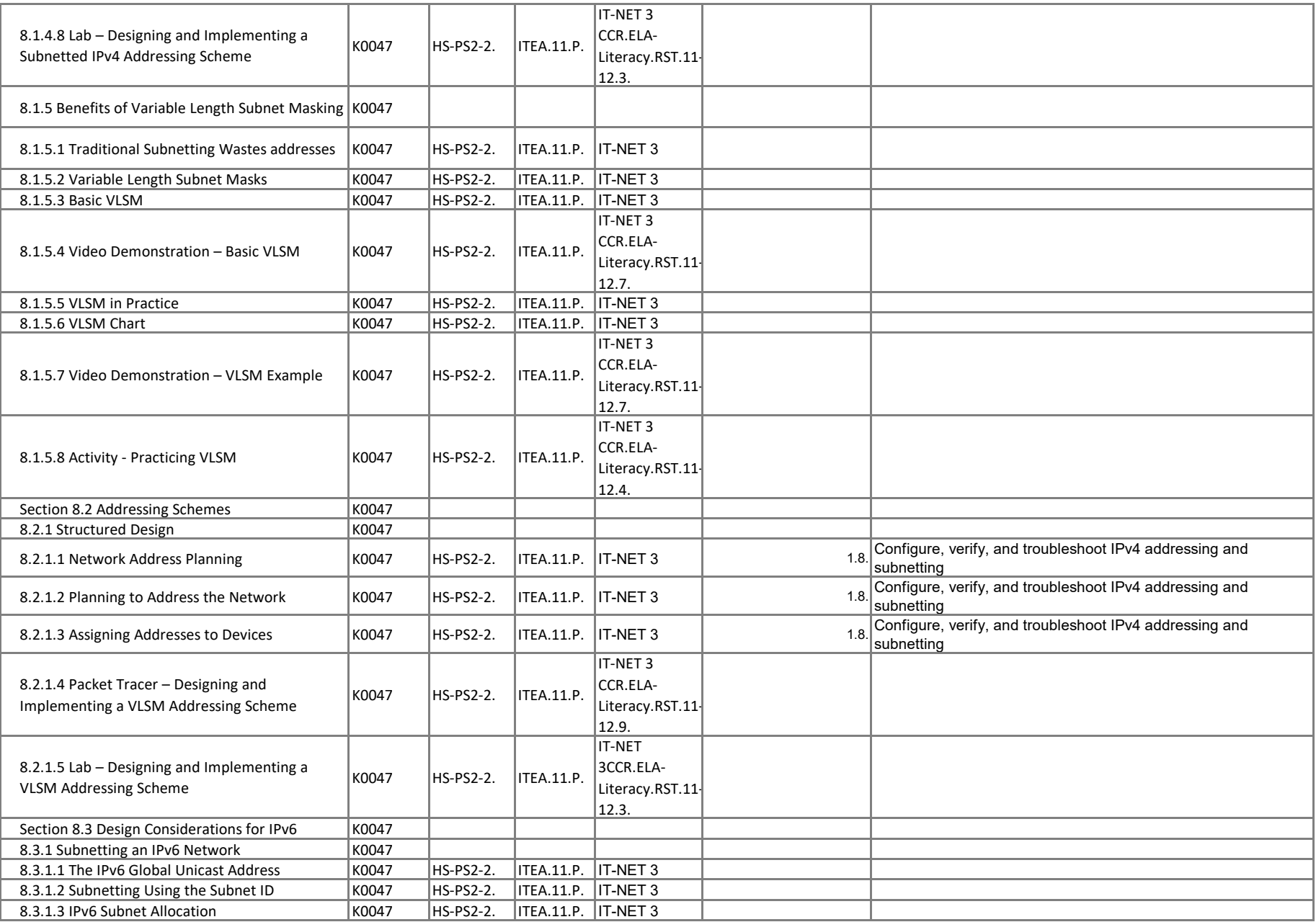

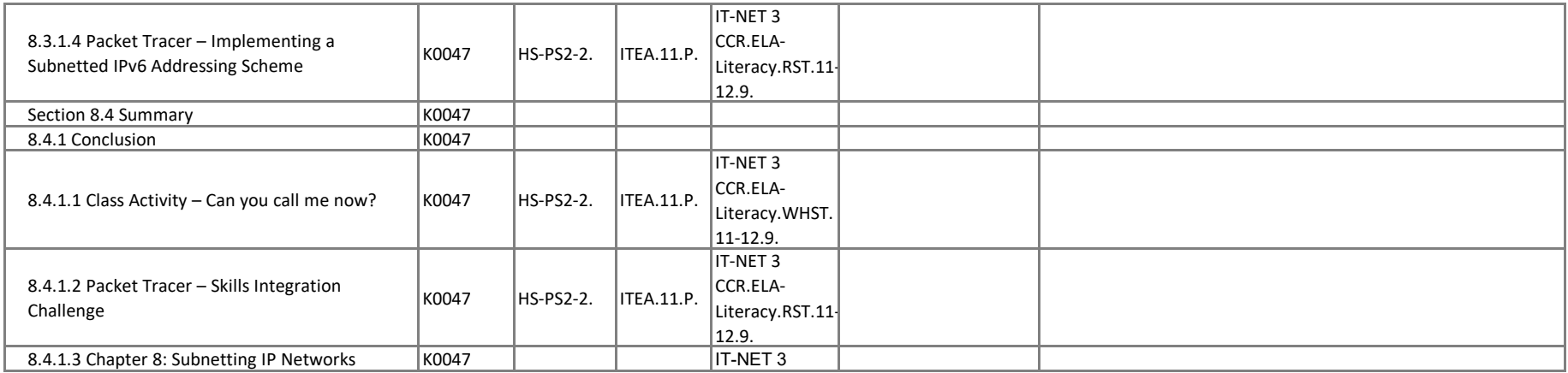

# **Introduction to Networks - Chapter 9, Transport Layer**

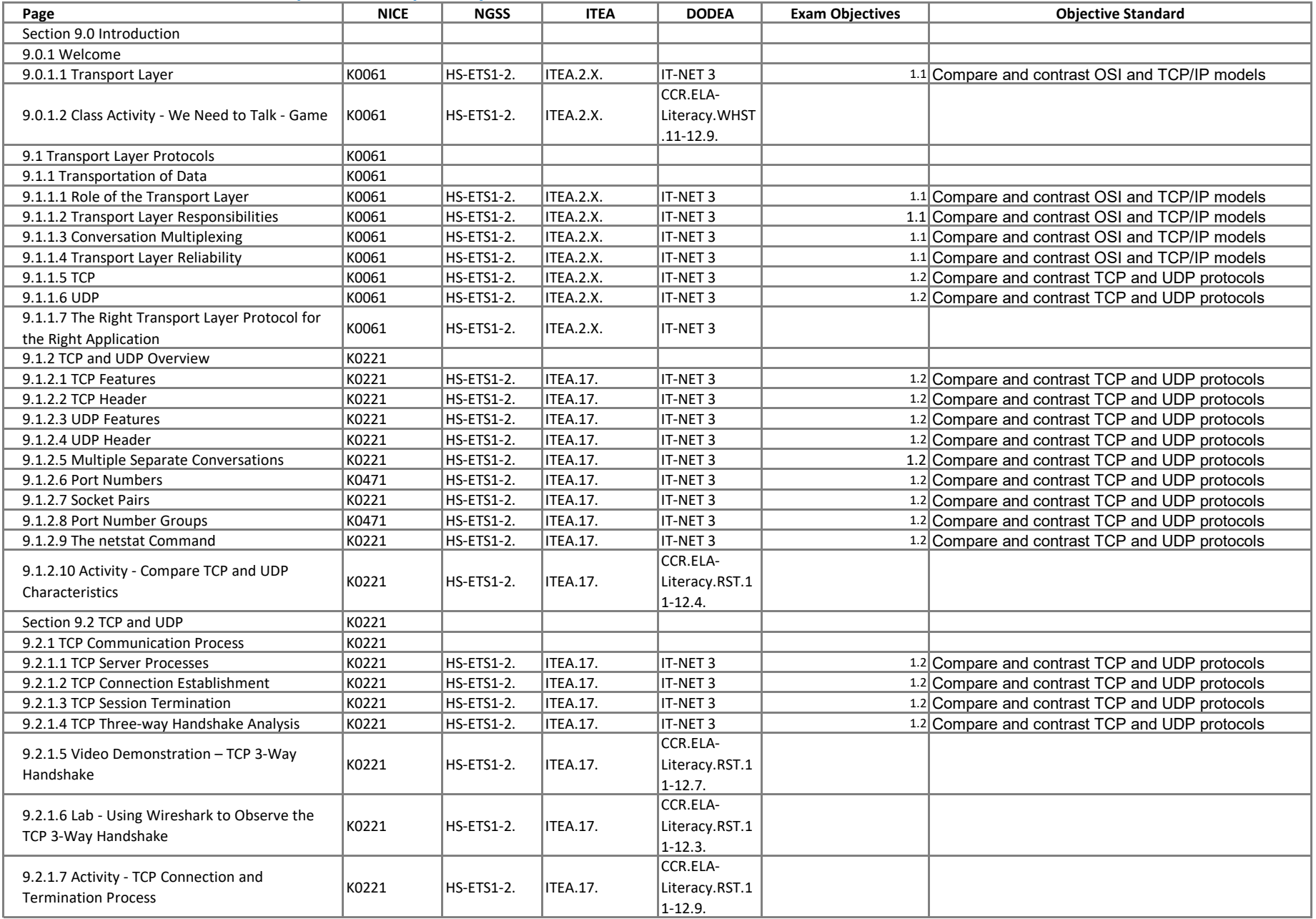

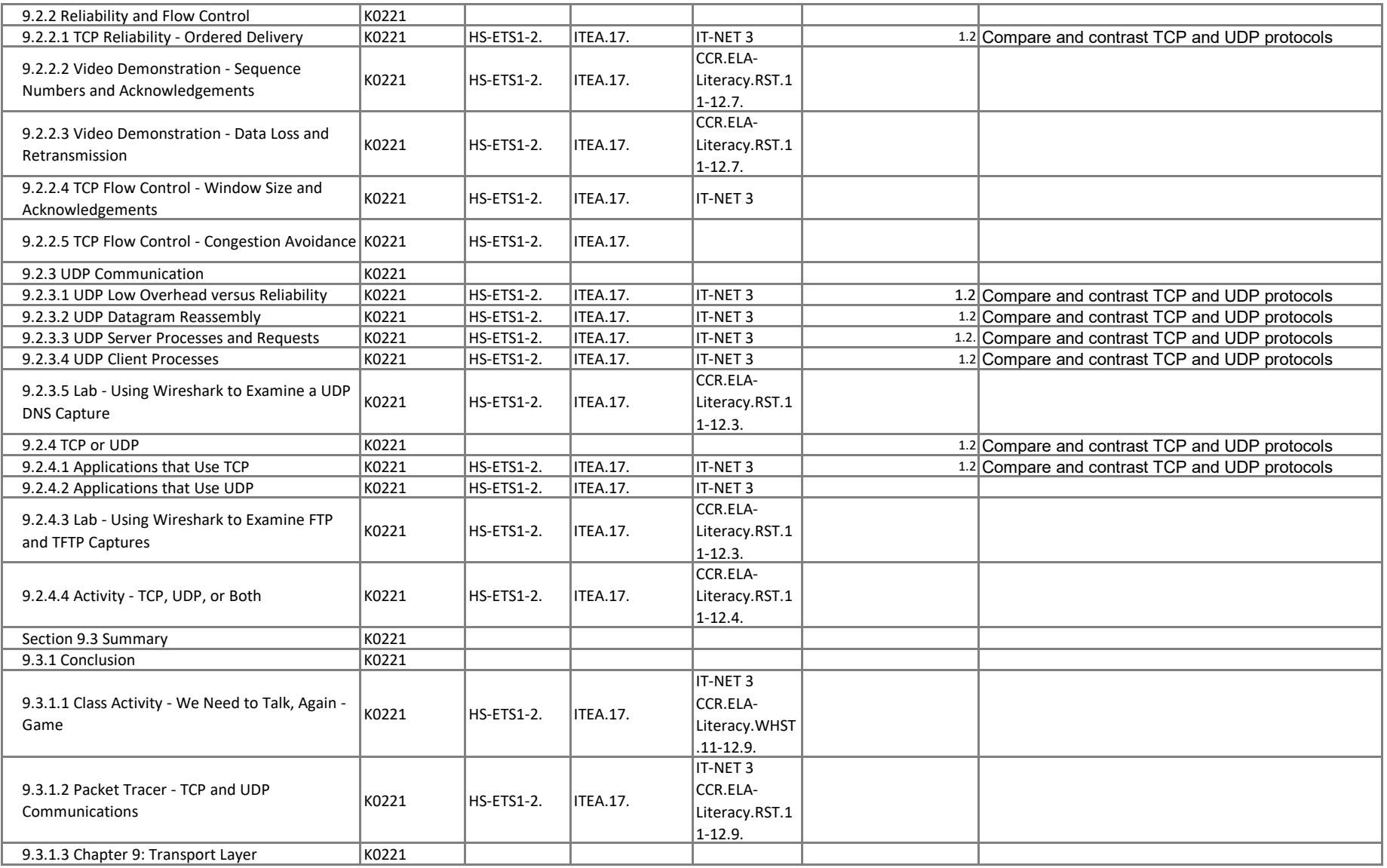

## **Introduction to Networks - Chapter 10, Application Layer**

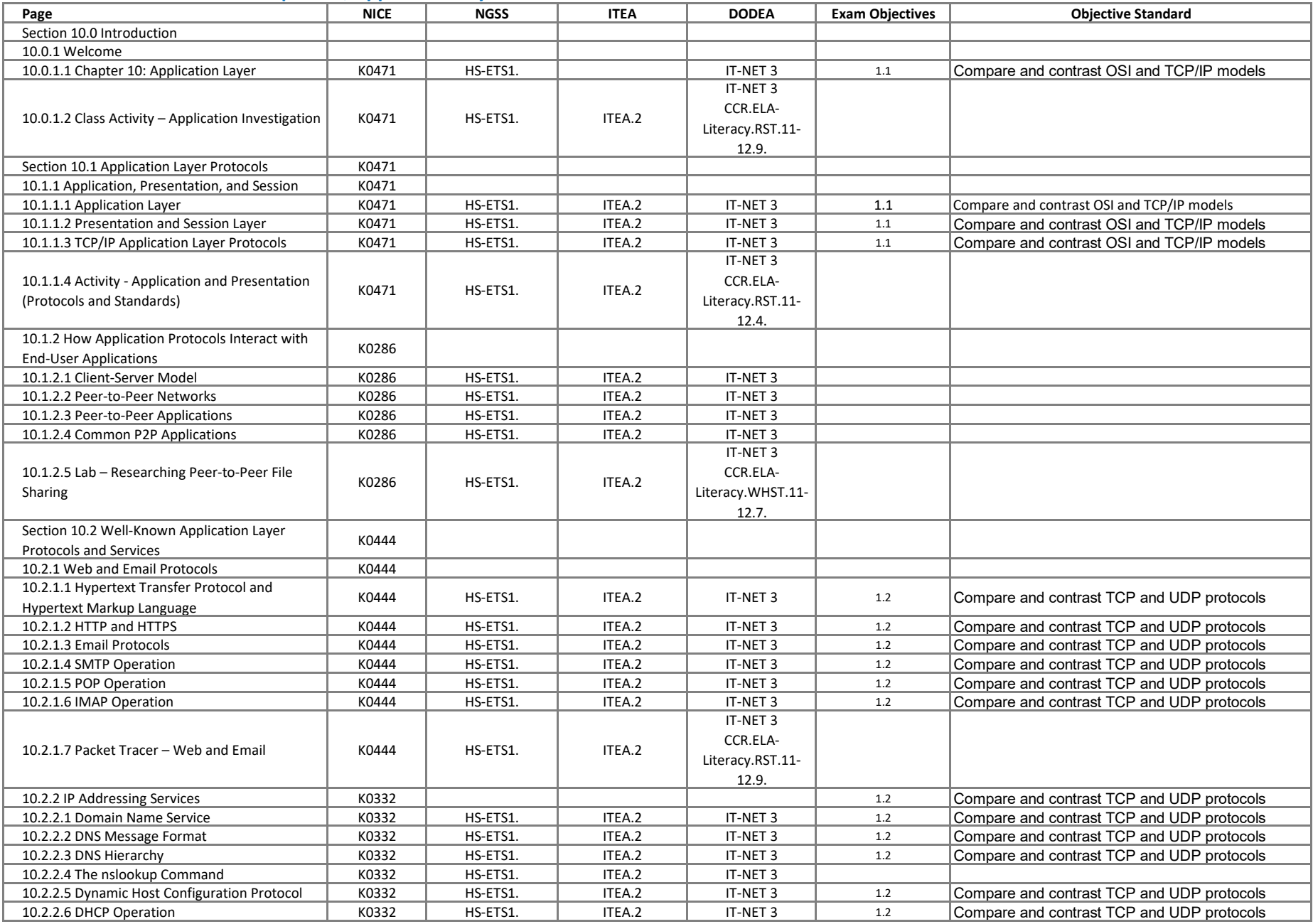

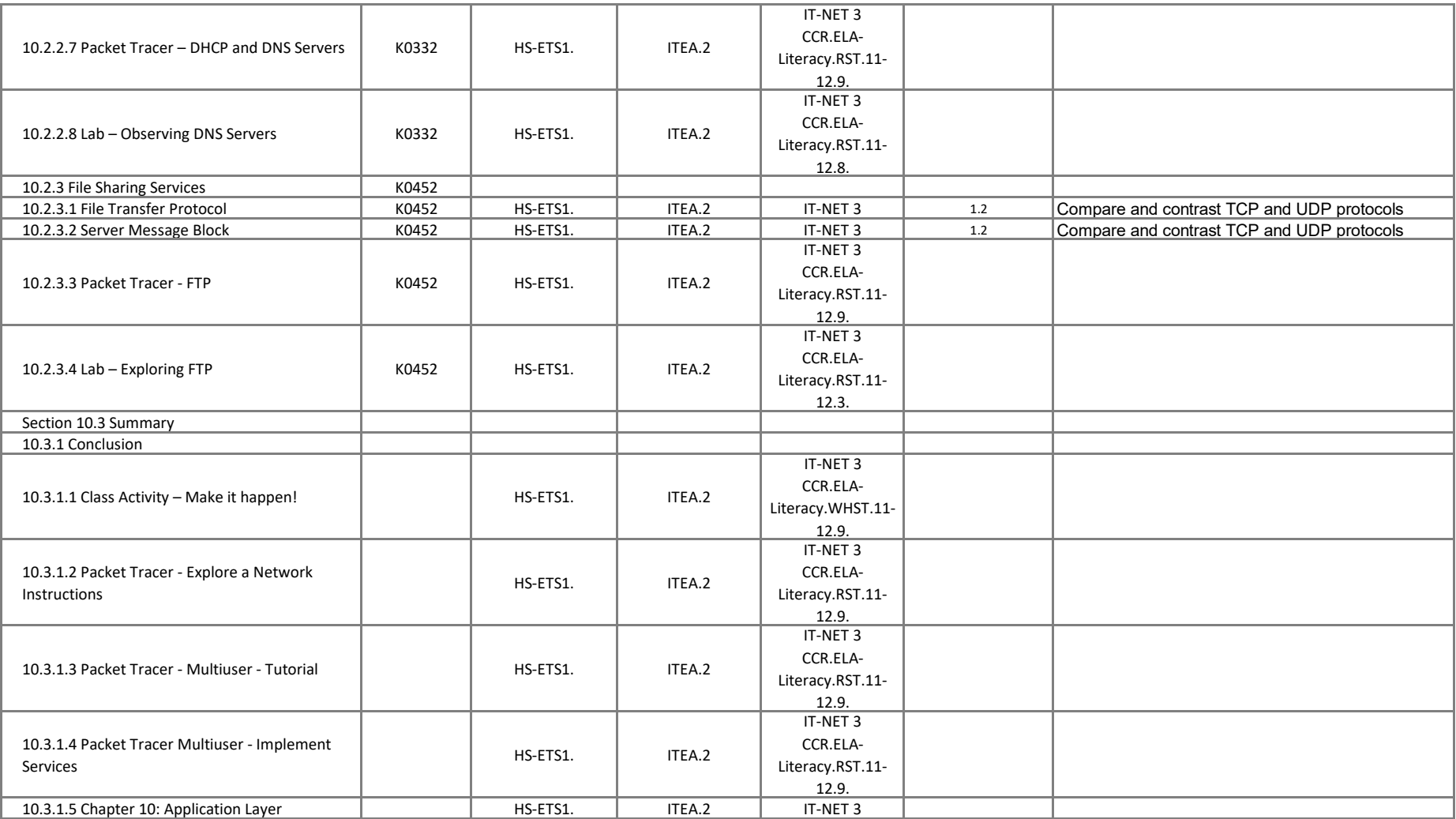

## **Introduction to Networks - Chapter 11, Build a Small Network**

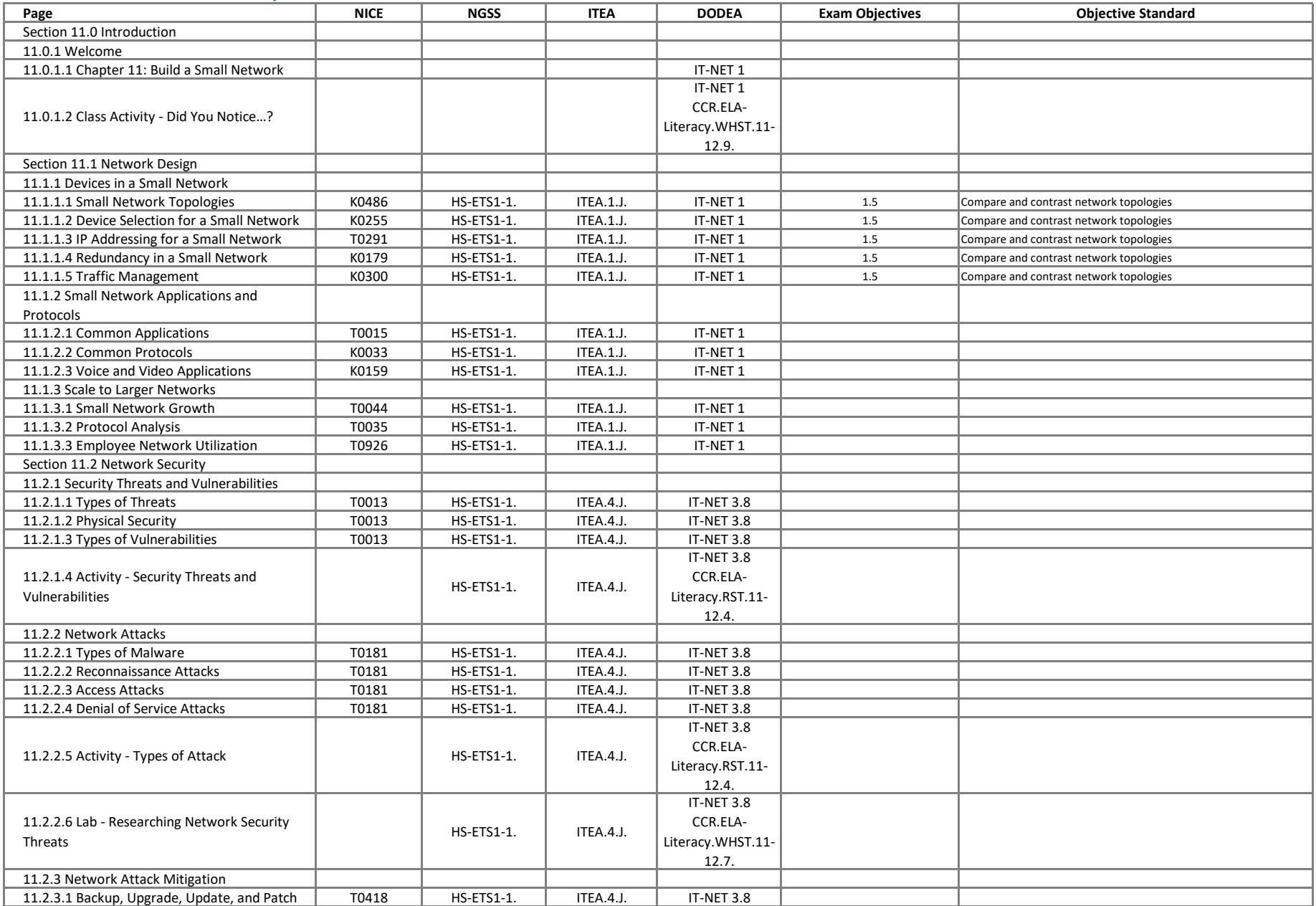

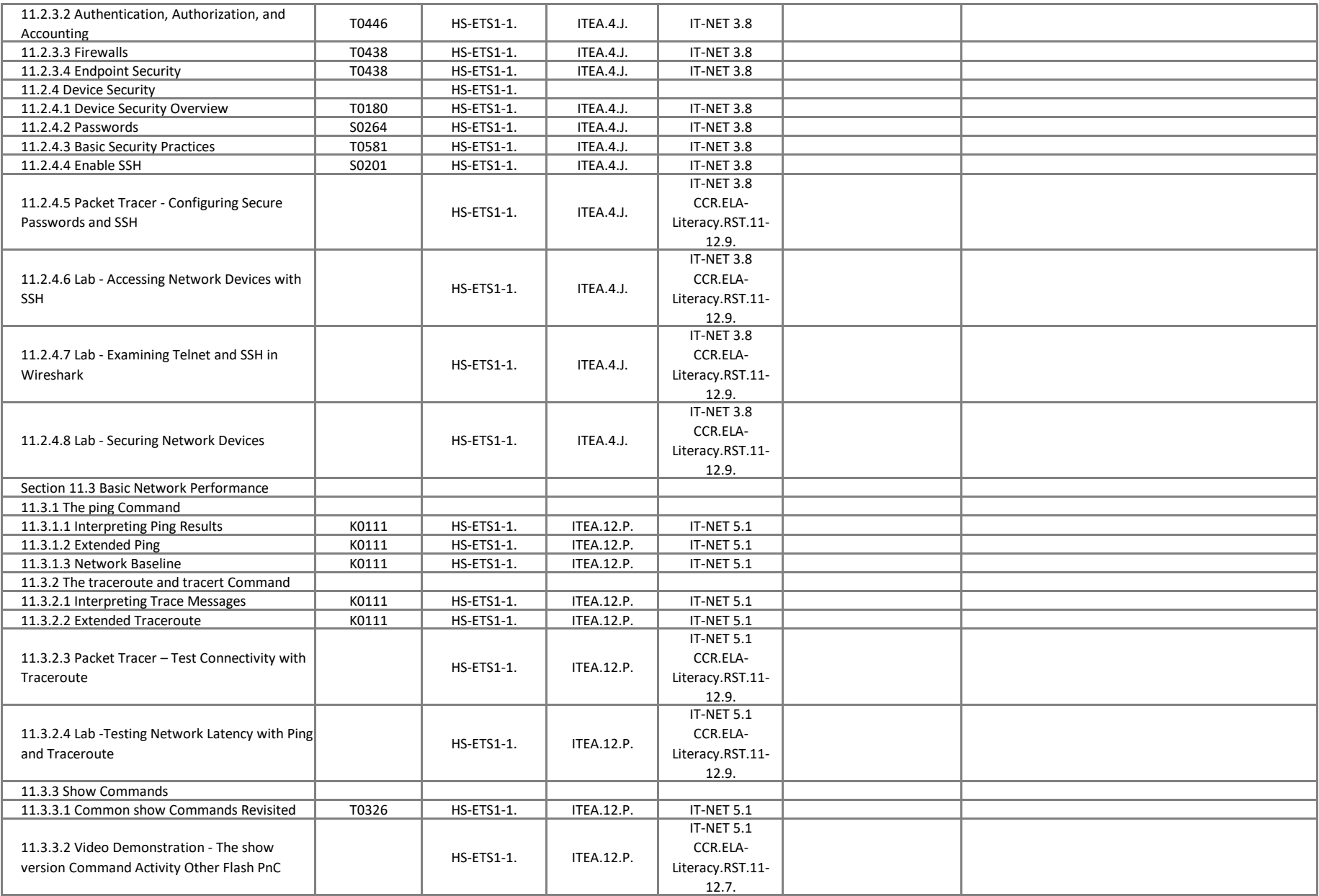

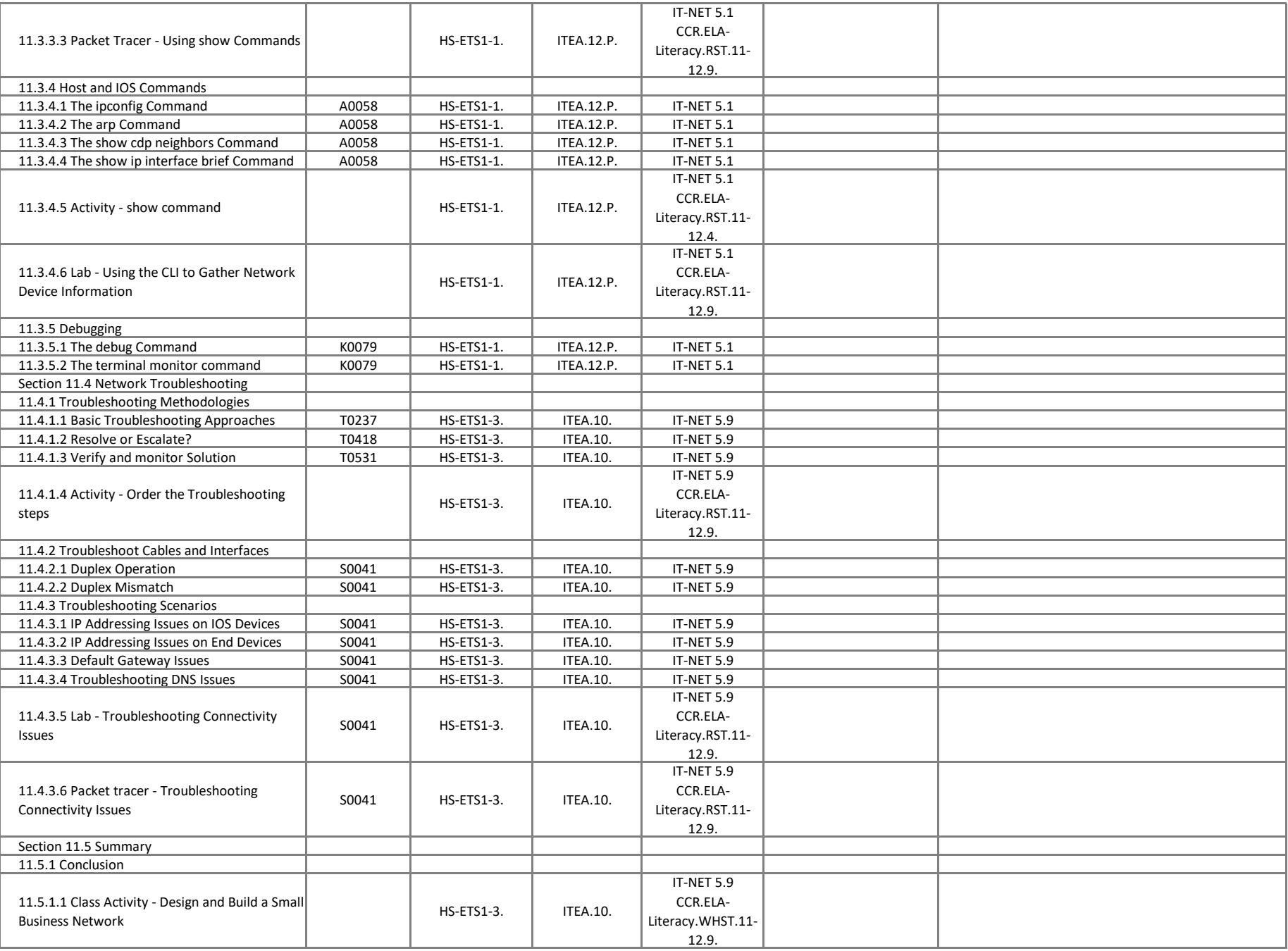

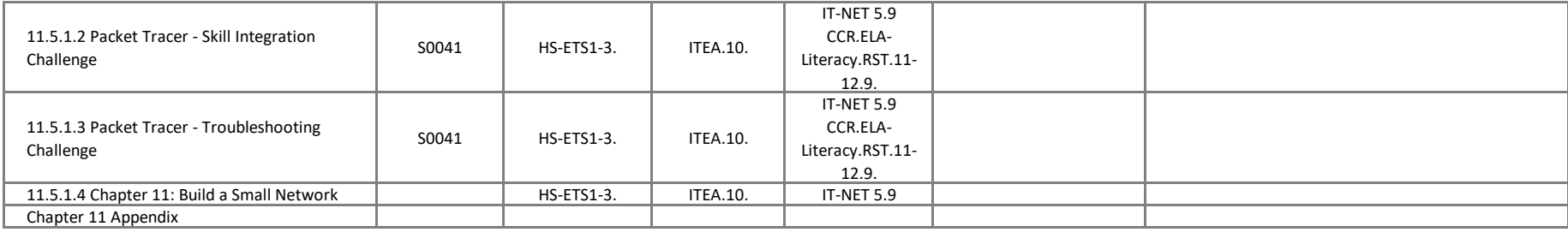